عرب زينغ ArabXHTEX<br>An ArabTEX-like interface for typesetting languages in Arabic script with XHLATEX

# François Charette

2007/05/10  $v1.1$ 

# Contents

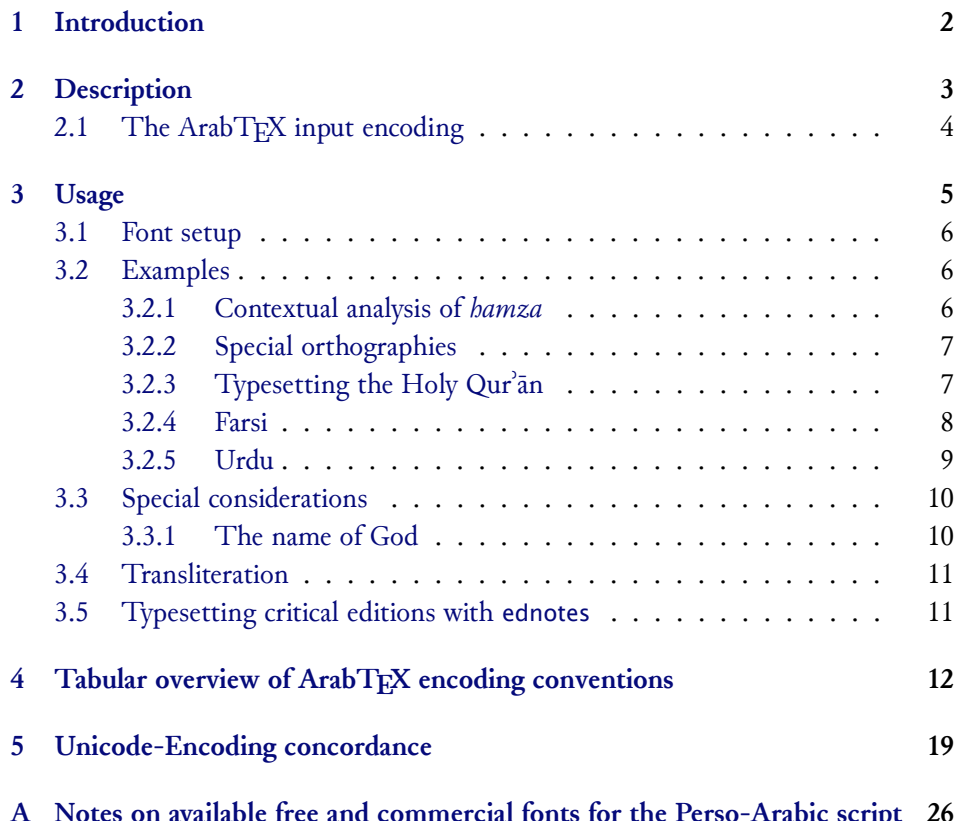

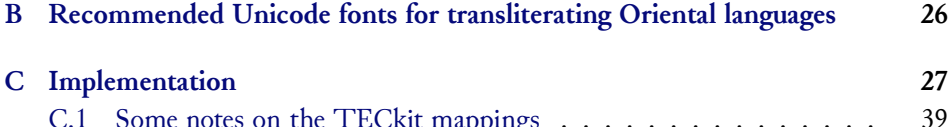

#### **Abstract**

[C.1 Some notes on the TECkit mappings](#page-25-1) . . . . . . . . . . . . . . . 39

[This package provides a convenient ArabT](#page-38-0)EX-like user-interface for type-<br>setting languages using the Arabic script in XqLTEX, with flexible access to font features. Input in ArabTEX notation can be set in three different vocalization modes or in roman transliteration. Direct UTF-8 input is also supported. Since most of the 'real work' – namely parsing and converting Arab $T$ <sub>F</sub>X input Since most of the 'real work' – namely parsing and converting and Fig. input<br>to Unicode – is done at the level of TECkit mannings. ArabXaTEX is really  $t_{\text{ref}}$  of  $\text{ref}$  at the level of  $\text{ref}}$  of  $\text{ref}$  and  $\text{ref}$  is really is really in  $\text{ref}$ performant.

# **Contents**

# **1 Introduction**

<span id="page-1-0"></span>Since the early 1990s, TEX users who wished to typeset in Arabic script have relied on Klaus Lagally's excellent ArabTEX system.<sup>1</sup> While ArabTEX's overall qualities and Lagally's masterful TFX-programming abilities are undeniable, the system can hardly hide its 15-odd years of existence. Or to state it otherwise, it is now slowly becoming an archaic piece of sofware (which as a historian who has used ArabTFX for more than eleven years I find a sad thing to admit). First of all, it is monolithic and idiosyncratic, in the sense that everything  $-$  from parsing the input encoding, to doing contextual analysis, to assembling all elements of the script and placing them on the page from right to left, in defiance of TEX's natural logic – is taken care of by means of TFX macro programming. Thus before the availability of relatively fast Pentium processors, ArabTEX was really slow, but this is less of an issue nowadays. Another disadvantage is that one is inexorably bound to use the custom Naskh font, which without being necessarily ugly does not meet the standards of fine typesetting. Finally, the collection of very sophisticated TEX code that constitutes the ArabTEX package is not documented at all, which means that even though it is now licensed  $p_{\text{max}}$  is not do under the attack means that even the contract means that even the contract  $\frac{1}{2}$  $\frac{1}{2}$  is internal such the LPPL, its internal independent of understanding in depth. (It is

ftp://ftp.informatik.uni-stuttgart.de/pub/arabtex/arabtex.htm. Version 2.00 was re-<br>ed in April 1992 and version 3.00 in November of the following year. The latest stable version  $\left(\frac{\text{data}}{2 \ln x}\right)^{0.6}$  is 3.11s. Since version 3.02 the Hebrew language is also supported (dated 2 July 2006) is ⒊11s. Since version ⒊02 the Hebrew language is also supported.

only fair to state, however, that Prof. Lagally has been extremely responsive to ideas,

The introduction of Omega in *ca.* 1996, a T<sub>E</sub>X extension for multilingual, mul-<br>tidirectional typesetting based on Unicode, raised of course many bones, but these tidirectional typesetting based on Unicode, raised of course many hopes, but these<br>have by now completely dissipated since the project has been moribund for several years and is now probably defunct. Aleph, a more humble attempt to reach some  $\frac{1}{2}$  is now probably defined in  $\frac{1}{2}$  and  $\frac{1}{2}$  at  $\frac{1}{2}$  more attempt to reach some probability in probability  $\frac{1}{2}$  at  $\frac{1}{2}$  at  $\frac{1}{2}$  and  $\frac{1}{2}$  at  $\frac{1}{2}$  and  $\frac{1}{2}$  at  $\frac{1}{2}$  and of the goals set by Omega, has been equally unsuccessful.<sup>2</sup> Both engines suffered of<br>numerous burs and perce reached a stable and useble state at least according to mu numerous bugs and never reached a stable and usable state, *at least according to my own subjective experience.*<br>After completion of the initial alpha version of ArabXTTFX, I came across the

package Arabi by Youssef Jabri on CTAN.<sup>3</sup> This is a pure LaTeX/Babel approach to Arabic typesetting which makes use of TFM hackery (by means of complex sequences of ligature rules) to provide custom contextual analysis for individual fonts. Thus the Arabi only works in combination with the fonts for which support is built

in the package.<br>With the availability of Jonathan Kew's X<sub>I</sub>TEX, users can now rely on a very up-With the availability of Jonathan Kew's XƎTEX, users can now rely on a very up-to-date typesetting engine based on the integration of *<sup>ε</sup>*-TEX, Unicode, and modern font-rendering technology (AAT and ICU), without the complex hassle of font installation.<sup>4</sup>

# **2 Description**

<span id="page-2-0"></span>The ArabX $\frac{1}{2}$ TEX package consists of a set of **TECkit<sup>5</sup>** mappings for converting internally from ArabTEX's ascut input convention to Unicode, and a L<sup>A</sup>TEX style internally from That  $\Gamma_{L}$  is noth input convention to Unicode, and a LATEX style<br>file (arabxetex sty) that provides a convenient user interface for typesetting in those file (arabxetex.sty) that provides a convenient user interface for typesetting in those<br>longuages. For datails an ArabTrN and its input convention the reader is referred to languages. For details on ArabTEX and its input convention the reader is referred to Lagally's detailed manual.<sup>6</sup> ArabX<sub>H</sub>TEX introduces several additions, and a few minor modifications, to ArabTFX's conventions. These are documented in tabular form in Section 4. ArabX $T$ FEX relies on the package bidi which contains the macros necessary<br>for bidirectional typesetting – using  $\varepsilon$ -TEX's \heginR\_\endR\_\heginI\_\_\endI for bidirectional typesetting – using *<sup>ε</sup>*-TEX's \beginR …\endR, \beginL …\endL primitives. The main code in bidi.sty is essentially borrowed, with minor adaptations,

<sup>&</sup>lt;sup>2</sup>Base[d](#page-11-0) on Omega 1.15 and  $\varepsilon$ -T<sub>E</sub>X, Aleph attempted to provide a usable and stable branch. See http://www.tug.org/TUGboat/Articles/tb25-1/bilotta.pdf. Unfortunately the project is currently

dormant. 3 http://www.ctan.org/tex-archive/language/arabic/arabi/

<sup>&</sup>lt;sup>4</sup>http://scripts.sil.org/xetex. XqT<sub>E</sub>X was originally developed for the Mac OS X platform,<br>Linux and WIN32 ports are now available

[but Linux and WIN32 ports are now available.](http://www.tug.org/TUGboat/Articles/tb25-1/bilotta.pdf) 5 http://scripts.sil.org/TECkit

<sup>6</sup> [http://129.69.218.213/arabtex/doc/arabdoc.pdf](http://www.ctan.org/tex-archive/language/arabic/arabi/)

from the file rlbabel.def in the Babel distribution (where it serves for typesetting Hebrew). Some improvements in the beta version were inspired by Youssef Jabri's Arabi.<br>Languages supported at present are the same as in ArabTFX, namely: Arabic,

Maghribi Arabic, Farsi (Persian), Urdu, Sindhi, Kashmiri, Ottoman Turkish, Kurdish, Jawi (Malay) and Uighur. ArabXHTEX adds support for several additional Unicode characters, so that some more languages are probably supported de-facto as well code characters, so that some more languages are probably supported to the factor as well as well as well as well as well as well as well as well as well as well as well as well as well as well as well as well as well as w (such as Western Punjabi).

# **2.1 The ArabTEX input encoding**

<span id="page-3-0"></span>Why would one need to type those languages by means of an old-fashioned ASCII representation? Native speakers have access to keyboards that allow to input them directly in Unicode, while non-native scholars who need to type them can use keymaps or keyboard utilities to achieve the same, so why bother? An expert in Arabic mathor the same dutilities to achieve the same, so why bother? The diplomatical linguistic and author of the Perl module Encode::Arabic::ArabTeX, Otakar Srmž, has this to say about the virtues of Arab $T$ <sub>F</sub>X Ascil encoding:

"ArabTeX is an excellent extension to TeX/LaTeX designed for typeintuitive and comprehensible lower ascit transliterations, the expressive power of which is even better than that of the scripts."[Source: http:// search.cpan.org/~smrz/Encode-Arabic-1.16/ArabTeX/ArabTeX.pm# DESCRIPTION. See also http://ufal.mff.cuni.cz/~smrz/ICFP2006/ icfp-encode.pdf]

Ther[e are indeed several adva](http://search.cpan.org/~smrz/Encode-Arabic-1.16/ArabTeX/ArabTeX.pm#DESCRIPTION)[ntages in using ArabTEX input convention for](http://ufal.mff.cuni.cz/~smrz/ICFP2006/icfp-encode.pdf) typesetting in the Arabic script, besides ease and legibility. First it is possible and even trivial to switch between a representation of the data in the Arabic script and its romanized transliteration, without having to modify it. Second, despite the increasing availability of good Unicode editors that support bidirectionality, editing  $(La)$  TFX source files with bidirectional content can be a real pain, for it leads to confusion and distraction. Also, with complex multi-layer documents such as critical editions, where footnotes and annotations abound, the advantage of dealing with a plain ASCII  $\frac{1}{2}$  where  $\frac{1}{2}$  is a  $\frac{1}{2}$  and  $\frac{1}{2}$  and  $\frac{1}{2}$  and  $\frac{1}{2}$  are  $\frac{1}{2}$  and  $\frac{1}{2}$  and  $\frac{1}{2}$  are  $\frac{1}{2}$  and  $\frac{1}{2}$  and  $\frac{1}{2}$  and  $\frac{1}{2}$  and  $\frac{1}{2}$  and  $\frac{1}{2}$  and  $\frac{1}{2}$  $\epsilon$  over  $\epsilon$  of tracerschied details. control of typographical details.

# <span id="page-4-0"></span>**3 Usage**

\textarab For short insertions (say within a LR text), use \text<language>[option]{...} \textfarsi where <language> is one of the following (alternative names are given in brackets): **·** arab (Arabic),<sup>7</sup>

- **·** farsi (persian),
- 
- **·** urdu,
- **·** sindhi,
- **·** pashto,
- **·** ottoman (turk),
- **·** kurdish,
- **·** kashmiri,
- **·** malay (jawi), and
- **·** uighur.

\begin{arab} For typesetting whole paragraphs in Arabic script, use

\begin{farsi}

etc. \begin{<language>}[option]

...

\end{<language>}

Most languages can be typeset in one of four modes: non-vocalized, vocalized, fully-vocalized, and transliterated, exactly as in ArabTFX, and these are switched by means of the options novoc, voc, fullvoc and trans, respectively. Note that Kureither globally as an option to the arabxetex package, or as a local option of either<br>the Maximum can be determined as a local option of either the Maximum can be determined as the \text<language> commands or \begin{<language>} ...\end{<language>} en-<br>vironments. When no option is set locally, the global option is chosen. The default vironments. When no option is otherwise, the global option is always *non-vocalized* mode.<br>global option is always *non-vocalized* mode.

There is also an option utf for input in plain UTF-8 encoding. Note that it is also<br>possible to mix ArabTFX input convention and UTF-8 characters, since the latter will not be affected by the font-mapping (except of course in transliteration mode, unless your roman font also contains Arabic characters). There are also advantages of choosing an ArabTEX mapping (*i.e.*, one of the novoc, voc and fullvoc modes) even<br>with UTF-8 encoding as it provides easy access to special glyphs and some useful with UTF-8 encoding, as it provides easy access to special glyphs and some useful features. See further below.

 $^{\prime}$ Since the command \arabic is already defined in LTEX, we chose the environment arab and the simand \textarabic simand \textarabic command \textarab instead, but the equivalent environment Arabic and the command \textarabic

\textroman command \textroman{…}.  $\leftarrow$ <sup>8</sup> Emphasis in Arabic is traditionally indicated by over-<br>  $\rightarrow$  1.1: New! lining the text, and this can be achieved with the command \aomnh.<sup>9</sup> <sup>→</sup><sup>1.1: New! lining the text, and this can be achieved with the command \aemph:<sup>9</sup></sup>

\aemph

\begin{arab}[novoc] mi\_tAl: \aemph{45} darajaT \end{arab}

 $\overline{\epsilon}$ ورحة در

# **3.1 Font setup**

\arabicfont ArabXƎTEX requires the user to define an \arabicfont in the preamble. The recommended procedure, by means of fontspec, is to define it as follows:

<span id="page-5-0"></span>\newfontfamily\arabicfont[Script=Arabic]{<fontname>}

If they there a warning is issued and Arabic<sub>II</sub>-T<sub>EX</sub> will attempt to load the form You can also define specific fonts *<sup>←</sup>* for all other languages, by similarly defining *<sup>→</sup>*1.1: New! \<language>font, such as for example:

```
\newfontfamily\urdufont[Script=Arabic]{Nafees Pakistani Naskh}
```
So for example if the \texturdu command or the urdu environment is used, ArabXƎTEX will use the \urdufont if it is defined, and the \arabicfont if not. In the same manner one can define \maghribifont, \ottomanfont, \uighurfont, etc.

### **3.2 Examples**

#### **3.2.1 Contextual analysis of** *hamza*

<span id="page-5-2"></span><span id="page-5-1"></span>As with ArabTEX, a contextual analysis of the input encoding is performed (at the font-mapping level) to automatically determine the carrier of the *hamza*, as illustrated by the following examples:

 ${}^{8}$ In version 1.0 this was called \text1atin. The latter still works but its usage is deprecated, because<br>el defines a semmand of the same asme babel defines a command of the same name.

 $9^9$ This macro makes use of the mathematical command \overline, which explains why arabxetex requires the amsmath package. I welcome any suggestion that would make it possible to circumvent this by emulating \overline directly.

<sup>&</sup>lt;sup>10</sup>Available from http://scripts.sil.org/ArabicFonts. For typesetting Sindhi and Kashmiri, the font **Lateef**, available at the same place, is also recommended.

# \begin{arab}

'amruN, 'ibiluN, 'u\_htuN, '"u\_ht"uN, '"Uql"Id"Is, ra'suN, 'ar'asu, sa'ala, qara'a, bu'suN, 'ab'usuN, ra'ufa, ru'asA'u, bi'ruN, 'as'ilaTuN, ka'iba, qA'imuN, ri'AsaTuN, su'ila, samA'uN, barI'uN, sU'uN, bad'uN, ^say'uN, ^say'iN, ^say'aN, sA'ala, mas'alaTuN, saw'aTuN, \_ha.tI'aTuN, jA'a, ridA'uN, ridA'aN, jI'a, radI'iN, sU'uN, .daw'uN, qay'iN, .zim'aN , yatasA'alUna, 'a`dA'akum, 'a`dA'ikum, 'a`dA'ukum maqrU'aT, mU'ibAt, taw'am, yas'alu, 'a.sdiq^A\$\;\$'uh\_u, ya^g^I'u, s^U'ila \end{arab}

مرٌ، إِبِلٌ، أُختٌ، أُخت، أُوقليديس، رَأْسٌ، أُرأْسُ، سَأَلَ، قَرَأْ، بُؤسٌ، أُبؤُسٌ، رَؤُفَ، رُؤَسَاءُ،<br>\*  $\tilde{\phantom{a}}$ і ٌ<br>ٌ و<br>به і ا َ і LJ  $\tilde{\cdot}$ і і أ ا<br>ما ї і ا بِئرٌ، أَسئِلَةٌ، كَئِبَ، قَائِمٌ، رِآسَةٌ، سُئِلَ، سَمَاءٌ، بَرِيءٌ، سُوءٌ، بَدءٌ، شَيءٌ، شَيءٍ، شَيئاً،<br>\* ر<br>پ  $\tilde{\mathbf{a}}$ ر<br>په ʈ ر<br>م َ ֢֦֧֦֦֦֦֦֦֦֦֦֦֦֧֦֦֦֦֧֦֧֚֝֝֝֝֝֝֝֝֝֝֝ ر<br>په ر<br>په і سَاءَلَ، مَسأَلَةٌ، سَوأَةٌ، خَطِيئَةٌ، جَاءَ، رِدَاءٌ، رِدَاءاً، جِيئَ، رَدِيءٍ، سُوءٌ، ضَوءٌ، قَيءٍ، ظِمئاً ٌ پر<br>\$ ر<br>با َ ٌ ة<br>م  $\tilde{\phantom{a}}$ і َ  $\tilde{\cdot}$ ، يَتَسَاءَلُونَ، أَعدَاءَكُم، أَعدَائِكُم، أَعدَاؤُكُم مَقرُوؤَة، مُوئِبَات، تَوأَم، يَسأَلُ، أَصدِقَآ أُهْ،<br>حَمَّدُ وَجِهَاءَ ї і і ʒ ِ<br>ئِ ر<br>ز ِ<br>ئِ َ ج<sup>ب</sup>يءُ، مُتَوَئِلَ<br>\* ِ<br>ئا ر<br>م  $\frac{1}{2}$ ̈

### <span id="page-6-0"></span>**3.2.2 Special orthographies**

Some Arabic words, like *mi'a* "hundred", have irregular orthographies. ArabX<sub>I</sub>TEX recognizes them automatically.

rec<sub>o</sub><br>\begin{arab}[voc] mi'aT , mi'at"An , sab`ami'"aT \end{arab} مِائَة ، مِائَتان ، سَبعَمِائة ُ<br>ءَ  $\tilde{\cdot}$ 

**NB**: For the time being only *miʾa* is supported, but more irregular constructs should be added in later versions.

### <span id="page-6-1"></span>**3.2.3 Typesetting the Holy Qurʾān**

High-quality typesetting of the Holy Qurʾān (القُرآن الكَرِيم) is a most complex and demanding task, which probably should be left to professional typesetters. Nevertheless, with Open Type fonts that cover the full Unicode range for the Arabic script, it is possible to achieve pretty decent results. The following examples represent my attempt to reproduce, with the font Scheherazade, the various typographic features of a typical printed edition from Saudi Arabia.

In printed Qur'ans, one frequently encounters typographical oddities that are not In printed Qurʾāns, one frequently encounters typographical oddities that are not taken into account by Unicode, such as the *hamza* placed directly over the baseline

instead as over the *alif*. But with a T<sub>E</sub>X macro it is possible to emulate this rather well:

\newcommand{\hamzaB}{\char"200D\char"0640\raise-.95ex\hbox{\char"0654}\char"200D}

```
\begin{arab}[fullvoc]
mina 'l-qur'Ani 'l-karImi, sUraTu 'l-ssajdaTi 15--16:
```
'innamA yu'minu bi-\hamzaB a|"Ay\_\_\_atinA 'lla\_dIna 'i\_dA \_dukkirUA bihA \_harrUA sujjadaN wa-sabba.hUA bi-.hamdi rabbihim wa-hum lA yastakbirUna SAJDA [[15]] tatajAfY\_a junUbuhum `ani 'l-ma.dAji`i yad`Una rabbahum \_hawfaN wa-.tama`aN wa-mimmA razaqn\_ahum yunfiqUna [[16]] \end{arab}

\begin{arab}[fullvoc] sUraTu 'l-baqaraTi 71--72:

qAla 'innahu, yaqUlu 'innahA baqaraTuN llA \_dalUluN tu\_tIru 'l-'ar.da wa-lA tasq.I 'l-.har\_ta musallamaTuN llA ^siyaTa fIhA|^JIM qAluW" 'l-\hamzaB a\_\_\_ana ji'ta bi-'l-.haqqi|^JIM fa\_daba.hUhA wa-mA kAdduW" yaf`alUna [[71]] wa-'i\_d qataltum nafsaN fa-udda\$\,\$\_ara|'|\_i"tum fIhA|^SLY wa-al-ll\_ahu mu\_hrijuN mmA kun"tum taktumUna [[72]] \end{arab}

مِنَ ٱلْقُرآنِ ٱلْكَرِيمِ، سُورَةُ ٱلسَّجْدَةِ ١٥–١٦: ѓ  $\overline{\phantom{a}}$ بر<br>پ ْ إِنَّمَا يُؤْمِنُ بِاَيلٰتِنَا ٱلَّذِينَ إِذَا ذُكِّرُوا بِهَا خَرُّوا سُجَّداً وَسَبَّحُوا بِحَمْدِ رَبِّهِمْ وَهُمْ لَا يَسْتَكْبِرُونَ ر ѕ ʒ  $\tilde{\cdot}$ ِ ٔ و<br>يه َا ۞ تَتَجَافَىٰل جُنُوبُهُمْ عَنِ ٱلْمَضَاجِعِ يَدْعُونَ رَبَّهُمْ خَوْفاً وَطَمَعاً وَمِمَّا رَزَقْنُهُمْ يُنْفِقُونَ ۞ ر<br>يا َ  $\frac{1}{2}$ ْ سُورَةُ ٱلْبَقَرَةِ ٧١–٧٢:  $\tilde{ }$  $\tilde{\cdot}$ ʒ ة<br>ا  $\overline{\phantom{a}}$ ُ قَالَ إِنَّهُ، يَقُولُ إِنَّهَا بَقَرَةٌ لَّا ذَلُولٌ تُثِيرُ ٱلْأَرْضَ وَلَا تَسْقِى ٱلْحَرْثَ مُسَلَّمَةٌ لَّا شِيَةَ فِيهَاْ قَالُوا ِ  $\frac{1}{2}$ ە<br>. ْ  $\tilde{J}$ َ і ْ ر<br>ز ِ ѓ َ  $\tilde{\mathbf{e}}$  $\tilde{\mathbf{a}}$ اَلَخَـٰنَ جِئْتَ بِٱلْحَقُّ فَذَبَحُوهَا وَمَا كَادُّوا يَفْعَلُونَ ۞ وَإِذْ قَتَلْتُمْ نَفْساً فَٱدَّارَءٖتُمْ فِيهَا ۖ وَاللَّهُ مُخْرِجٌ و<br>م ِ ʓُ َ ๎๎๎๎๎๎๎๎๎๎๎๎๎๎๎๎๎๎๎๎๎  $\frac{1}{2}$  $\tilde{\phantom{a}}$ ْ ٔ مَّا كُنتُمْ تَكْتُمُونَ ۞ ѓ

# <span id="page-7-0"></span>**3.2.4 Farsi**

 $\frac{1}{\sqrt{2}}$  with the font Simple Farsi Bold: with the following  $\mathbf{F}$  is an axiometer.

\begin{farsi}[voc] \_hwAb, xwI^s, \_hwod, ^ceH, naH, yal\_aH, \_hAneH, \_hAneHhA, \_hAneH-hA, ketAb-e, U, rAh-e, t\_U, nAmeH-i, man, bInI-e, An, mard, pA-i, In, zan, bAzU-i, In, zan, dAr-\_i, man, \_hU-\_i, t\_U, nAmeH-\_i, sormeH-\_i, gofteH-\_i, ketAb-I, rAh-I, nAmeH-I, dAnA-I, pArU-I, dAnA-I-keH, pArU-I-keH, rafteH-am, rafteH-Im, AnjA-st, U-st, t\_U-st, ketAb-I-st, be-man, be-t\_U, be-An, be-In, be-insAn, beU, be-U, .sA.heb"|\_hAneH, pas"|andAz, naw"|AmUz \end{farsi}

خوَاب، خوِيش، خوُد، چِه، نَه، يَلْه، خاَنِه، خاَنِهها، خاَنِه ها، كِتاَبٍ، أَو، رَاهٍ، تُو، ناْمِهْ، مَن، **َ ِ َ ُ ُ َ َ َ َ َ ٰ َ َ ِ ُ** بِينِيمِ، آن، مَرد، پَای، اِين، لَن، باَلْرُوی، اِين، لَن، دَارِ، مَن، خُوی، ثُو، نَامِهِ، سُرِمِهِ، **ِ ُ ِ َ** .<br>. **ُ َ ِ َ َ ُ َ َ ِ ِ** لُفتِهُ، كِتأباِي، رَاهاِي، نَامِه إِي، دَانَاماِي، پَارُوماِي، دَانَاماِيكِه، پَارُوماِيكِه، رَفتِه أم، رَفتِه إيم، **َ َ َ َ َ َ َ ِ ُ و، ان، ب ِنس ِین، ب آن، ب و، ب ت ن، ب ِ ِ یست، بم اب ِت ُوىست، ك وىست، ت َاىست، ا آنج ُ ا ِ َ ا ِ ا ِ ِ ُ ِ َ َ ُ وز و َام از، ن س َند ِه، پ ان احِب خ و، ص ب ُ َ َ َ َ َ ُ ا ِ**

# **3.2.5 Urdu**

An Urdu example, typeset with Nafees Pakistani Naskh:<sup>11</sup>

<span id="page-8-0"></span>\begin{urdu}[novoc] ,ham `i^sq kE mArO.n kA itnA ,hI fasAna,h ,hae rOnE kO na,hI.n kO'I ,ha.nsnE kO zamAna,h ,hae

ya,h kiskA ta.sawwur ,hae ya,h kiskA fasAna,h ,hae jO a^sk ,hae A.nkhO.n mE.n tasbI.h kA dAnA ,hae \end{urdu}

> ہم عشق کے ماروں کا اتنا ہی فسان*ہ* ہے رونے لونہیں لوئی ہنسنے لوزمانہ ہے يه نسكا تصور ب<sub>ن</sub>ے يه نسكا فسان*ه* بے ֧֖֖֚֓**֚** جواشک ہے انکھوں میں تسبیح کا دانا ہے ş

<sup>11</sup>The example is borrowed from http://tabish.freeshell.org/u-trans/urducode.html

# **3.3 Special considerations**

#### **3.3.1 The name of God**

<span id="page-9-1"></span><span id="page-9-0"></span>The glyph FDF2, defined as 'ARABIC LIGATURE ALLAH ISOLATED FORM' by the Unicode Consortium, is a source of great confusion. It is displayed in the Unicode Book with an initial alif and thus represents the name of God, Allah, which in Arabic is always and initial and thus represents the name of God, Allah, whiteh in Arabic is always<br>written as a special ligature (*i.e.,*  $\frac{d}{dt}$  and not  $\frac{d}{dt}$ ).<sup>12</sup>

However, the majority of real-world fonts rather represent that ligature *without* the initial alif.<sup>13</sup> The confusion probably has to do with Unicode's omission to include the ALLAH ligature without the initial alif, which is imperatively required for clude the ALLAH alignative without the initial align, which is imperatively required for<br>typesetting expressions like *al-ḥamdu li-llāh* المحمد. Many fonts code the ligature  $lām-lām-hā<sup>2</sup>$ . In such a case it can be generated from the input \textarab{l|lh} (the vertical bar here tells ArabXƎTEX not to interpret the sequence ll as *lām* with shadda).<sup>14</sup> Besides not being a standard ArabTFX input sequence, the trouble is that there is no way to know a priori whether the font provides the glyph  $\stackrel{*}{\sim}$  at all, and whether it is defined as a default ligature from the above input.

To solve this problem with ArabX<sub>T</sub>T<sub>F</sub>X, we had no choice but provide two classes of font mappings, one for each of the above two categories of Arabic fonts.<sup>15</sup> By deof font mappings, one for each of the above two categories of Arabic fonts. By default we assume the canonical situation where U+FDF2 corresponds to الله , but the user<br>can change this by choosing one of the peckage options  $f d f 2$ alif or  $f d f 2$ pealif. can change this by choosing one of the package options fdf2alif or fdf2noalif; \SetAllahWithAlif it can also be changed locally by means of the commands \SetAllahWithAlif and<br>\SetAllahWithoutAlif \SetAllahWithoutAlif *before* making use of \arabicfont. In a future version we \SetAllahWithoutAlif *before* making use of \arabicfont. In a future version we might perhaps implement a database of Arabic fonts within ArabX<sub>T</sub>T<sub>F</sub>X, so that  $\frac{1}{\sqrt{1-\frac{1}{\sqrt{1-\frac{1$ this would work automatically in the most common cases.

 $A<sup>14</sup>$ This currently does not work with Scheharazade, but the developers are aware of the issue.  $15$ This currently does not work wit[h Scheharazad](http://www.arabeyes.org)[e, bu](http://scripts.sil.org/ArabicFonts)t the developers are aware of the iss[ue.](file:www.crulp.org)<br> $15$ This has the unfortunate concenses of deubling the number of manaings chinese

If his has the unfortunate consequence of doubling the nu[mber](http://scripts.sil.org/ArabicFonts) of mappings [shipped with](http://www.tdc.org/news/2006Results/AdobeArabic.html)<br>show that has the single single sense, we are a set and the approvalent and applied and [ArabXƎTEX. But sin](http://sakkal.com/type/typesetting.html)c[e their size is small, it is](http://www.adobe.com/ceea/) more an [est](http://www.microsoft.com/office/editions/prodinfo/language/proofingtools.mspx)[hetic annoyance th](http://www.adobe.com/products/acrobat/readermain.html)[an a practical on](http://www.microsoft.com/office/editions/prodinfo/language/proofingtools.mspx)e.

<sup>12</sup>The glyph االله is taken from the font Traditional Arabic. In Scheherazade its design is rather .الله :suboptimal

 $13$ My research on Arabic fonts available or known to me yields the following picture: The fonts that do not display the initial alif in the ligature FDF2 include those provided by Linotype; the great majority of those licensed to or developed by Microsoft (I could verify it for Times New Roman, Arial, Courier New, Microsoft Sans Serif, Arabic Transparent, Simplified Arabic, Simplified Arabic Fixed, WinSoft Serif Pro, Traditional Arabic, Andalus, Old Antic Bold, Old Antic Decorated and Farsi Simple Bold); the fonts distributed by Arabeyes.org; SIL's Lateef; and the fonts developed by CRULP in Pakistan. The Unicode-conformant fonts, on the other hand, are: SIL's Scheherazade, Adobe Arabic (distributed with the Middle-Eastern version of the latest Adobe Reader 7), Arial Unicode MS, and Arabic Typesetting (distributed with VOLT and with Microsoft Office Proofing Tools 2003).

The font Adobe Arabic has in addition the ligature *fa-li-llāh*: *fā fatḥa lām kasra lām hā*<sup>*'*</sup> → بِفَلاَل*ة* → *lām hā*<sup>*'*</sup> → *أ*, which can be entered in ArabTEX notation as \textarab{falilh}. In this particular case we also provide the input convention FALILLAH.

### <span id="page-10-0"></span>**3.4 Transliteration**

At the moment transliteration mappings are provided for Arabic, Persian, Urdu, planned to implement alternative transliteration conventions for each language, as panned to implement alternative transmission conventions for each anguage, as<br>with ArabTEX, *e.g., ZDMG*, Encyclopedia Iranica, etc. Transliteration is set in italics<br>by default. This can be changed by declaring, e.g., \Se \SetTranslitStyle by default. This can be changed by declaring, e.g., \SetTranslitStyle{\upshape}.

To transliterate proper nouns with capitals, prefix the words to be capitalized with \UC \UC:

\begin{arab}[trans] al-^say\_h al-`Alim \UC na.sIr \UC al-dIn \UC al-.tUsI \end{arab}

#### *al-shaykh al-ʿālim Naṣīr al-Dīn al-Ṭūsī*

Note that the article *al*- is automatically skipped. Note also that since the transliteration is coded in Unicode at the level of the font-mapping, it is necessary that the  $\frac{1}{\pi}$  of the formula is continued at the formula in  $\frac{1}{\pi}$  of the formula  $\frac{1}{\pi}$ font contains all required glyphs.<sup>16</sup>

### **3.5 Typesetting critical editions with** ednotes

<span id="page-10-1"></span>In conjunction with bidi, the ednotes package makes it wonderfully easy to typeset critical editions of texts in Arabic script (or other RTL scripts).<sup>17</sup> The direction of critical editions of texts in Arabic script (or other RTL scripts). The direction of each level of footnotes can be controlled by means of \SetFootnoteHook{\setRL}<br>(en \setLB) right hefers the decleration \Decleration Testnate(X)[, ]. Here is an (or \setLR) right before the declaration \DeclareNewFootnote{X}[…]. Here is an example preamble that might be used for typesetting a critical edition with ednotes and ArabXTTEX.<sup>18</sup> See the ednotes documentation for more details.<sup>19</sup>

<sup>&</sup>lt;sup>16</sup>See Appendix B for a list of recommended Unicode fonts that cover the full LATIN EXTENDED ADDITIONAL plane.

<sup>&</sup>lt;sup>17</sup>The package ledmac has not been extensively tested with bidi yet, but our initial trials were not

 $\frac{18}{18}$ Of course if th[e ed](#page-25-1)ition is typed directly in UTF-8 encoding, the use of ArabX $\frac{1}{4}$ TEX is by no means compulsory. Yet see the remarks in § 2.1 above.

computers in section or the remarks in § 19 above.<br>19http://www.[ctan.or](http://tug.ctan.org/tex-archive/macros/latex/contrib/ledmac/ledmac.pdf)g/tex-archive/macros/latex/contrib/ednotes/ednotugb.pdf. See also<br>http://www.webdocign-by.do/wwg.luogk/critedlty.html http://www.webdesign-bu.de/uwe\_lueck/critedltx.html.

\usepackage[modulo,perpage,para\*]{ednotes}%this calls manyfoot.sty and lineno.sty \usepackage{arabxetex}

```
% make \footnoterule of \textwidth
\makeatletter%
\renewcommand{\footnoterule}{\kern-3\p@
  \hrule width \textwidth \kern 2.6\p@}
\makeatother
```

```
\modulolinenumbers[5]
% this is to set linenumbering in Arabic:
\renewcommand{\linenumberfont}{\arabicfont\addfontfeature{Mapping=arabicdigits}\tiny}
```

```
\renewcommand{\extrafootnoterule}{}
\SelectFootnoteRule[0]{extra}
\SetFootnoteHook{\unsetRL}%--> must appear immediately before \DeclareNewFootnote
%% For ednotes the command \PrecedeLevelWith{X}{hook} is available
\DeclareNewFootnote{B}[fnsymbol]
\renewcommand*{\differentlines}[2]{\linesfmt{\RL{#1$-$#2}}}%
\renewcommand*{\linesfmt}[1]{\raisebox{1ex}{\linenumberfont #1}~}%
\renewcommand{\lemmafmt}[1]{#1~[ }%
%Custom macros to enter variants, additions, omissions, illegible passages,
% text above the line, marginal notes, lacunae, and restorations:
\newcommand{\VAR}[2]{\Anote{\textarab{#1}}{\textarab{#2}}}
\newcommand{\ADD}{\textroman{\textbf{+}}\,}% or \textarab{zAyid fI}\
\newcommand{\OM}{\textroman{\textbf{\char"2013}}\,}% or \textarab{nAqi.s fI}\
\newcommand{\ILLEG}{\textarab{.gayr maqrU' fI}\ }
\newcommand{\BLANK}{\textarab{bayA.d fI}\ }
\newcommand{\SUPERLIN}{\textarab{ta.ht al-sa.tr fI}\ }
\newcommand{\MARG}{\textarab{bi-al-hAmi^s fI}\ }
\newcommand{\LACUNA}{\textroman{\textlangle~{\dots}~\textrangle}}
\newcommand{\RESTOR}[1]{\textroman{\textrangle}#1\textroman{\textlangle}}
% to separate lemmas in different manuscripts:
\def\SEP{\enskip$\Vert$\enskip}
```
 $F = \frac{1}{T}$  ednotes\_example.tex which comes with this package.

# <span id="page-11-0"></span>**4 Tabular overview of ArabTEX encoding conventions**

The table is arranged alphabetically following the most significant letter of the most  $\mathbf{r}$  is the distribution: red means that the glyph is the default for the given

input code, and that it is available in all languages except those where different glyphs are shown (in black). That default glyph is also displayed in light gray under each language in which it is featured. Glyphs in blue are archaic forms (*e.g.,* old Urdu). An asterisk after the Unicode number means that the character was not available with ArabTEX. Green glyphs are special: either they are used to represent defective writing or they provide characters for other languages. Those shown in the column  $\frac{1}{2}$  from  $\frac{1}{2}$  the column in the column in the column in the column in the column in the column in the column in the column in the column in the column in the column in the column in the column in the column in for Arabic are available by default. See the relevant notes at the end.

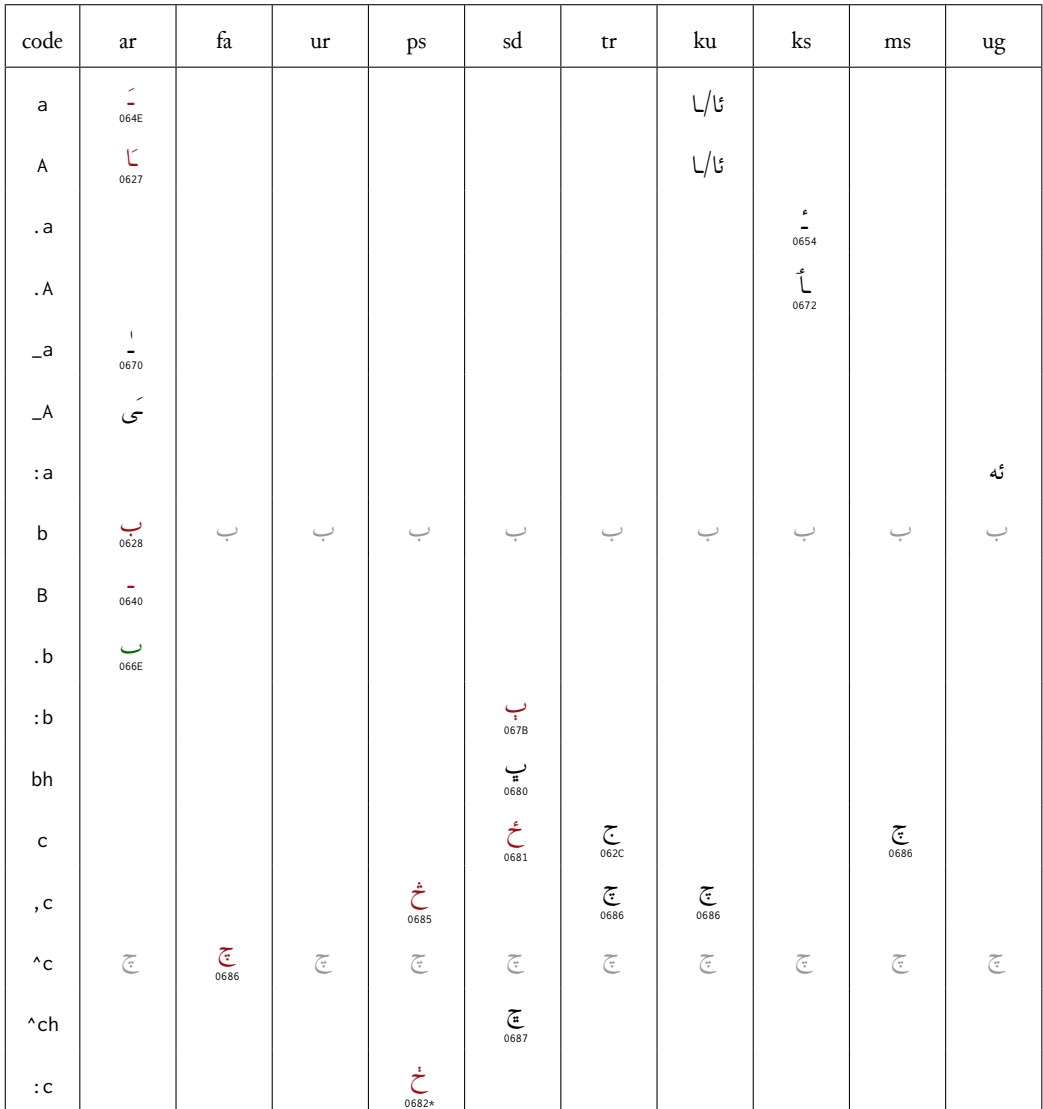

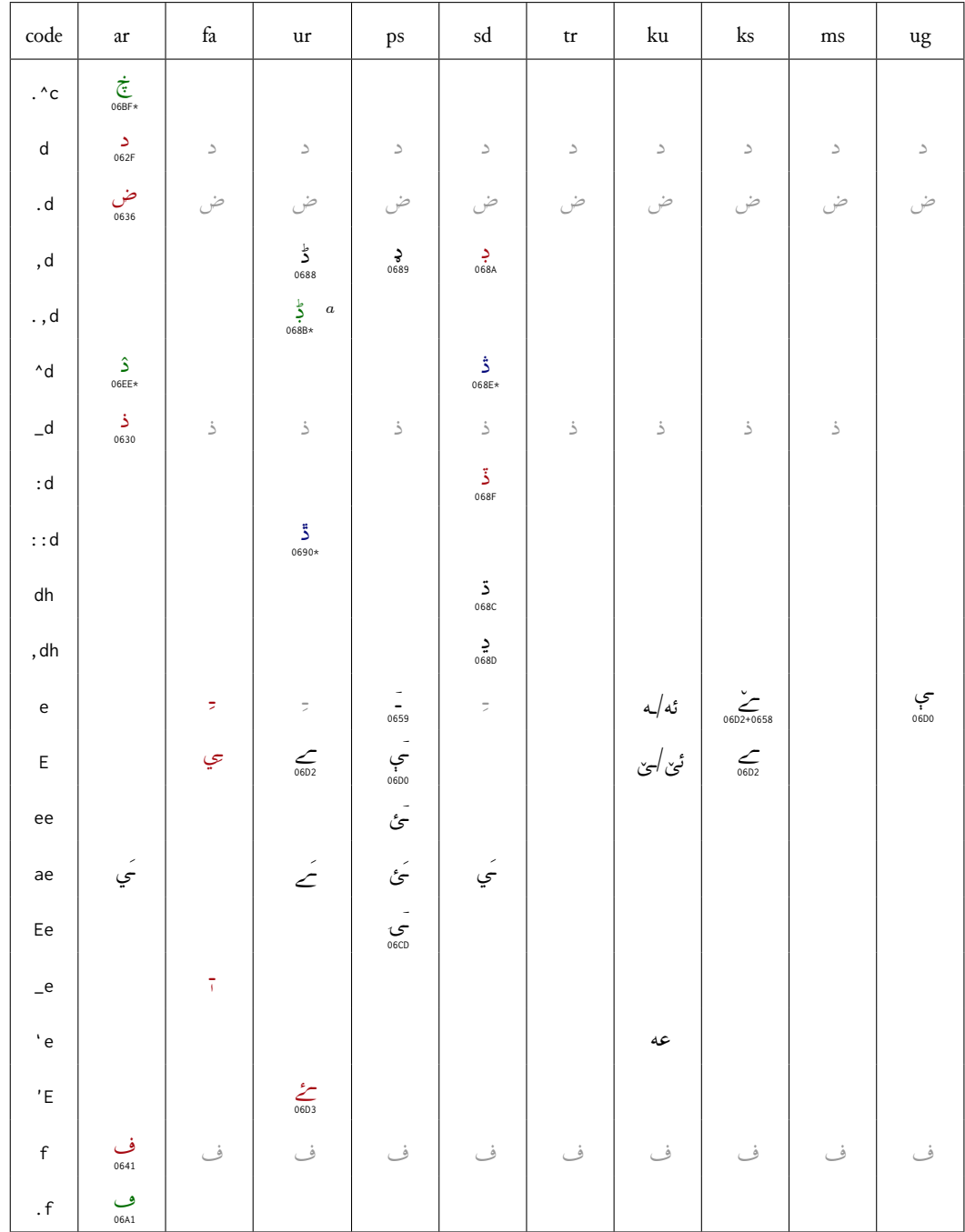

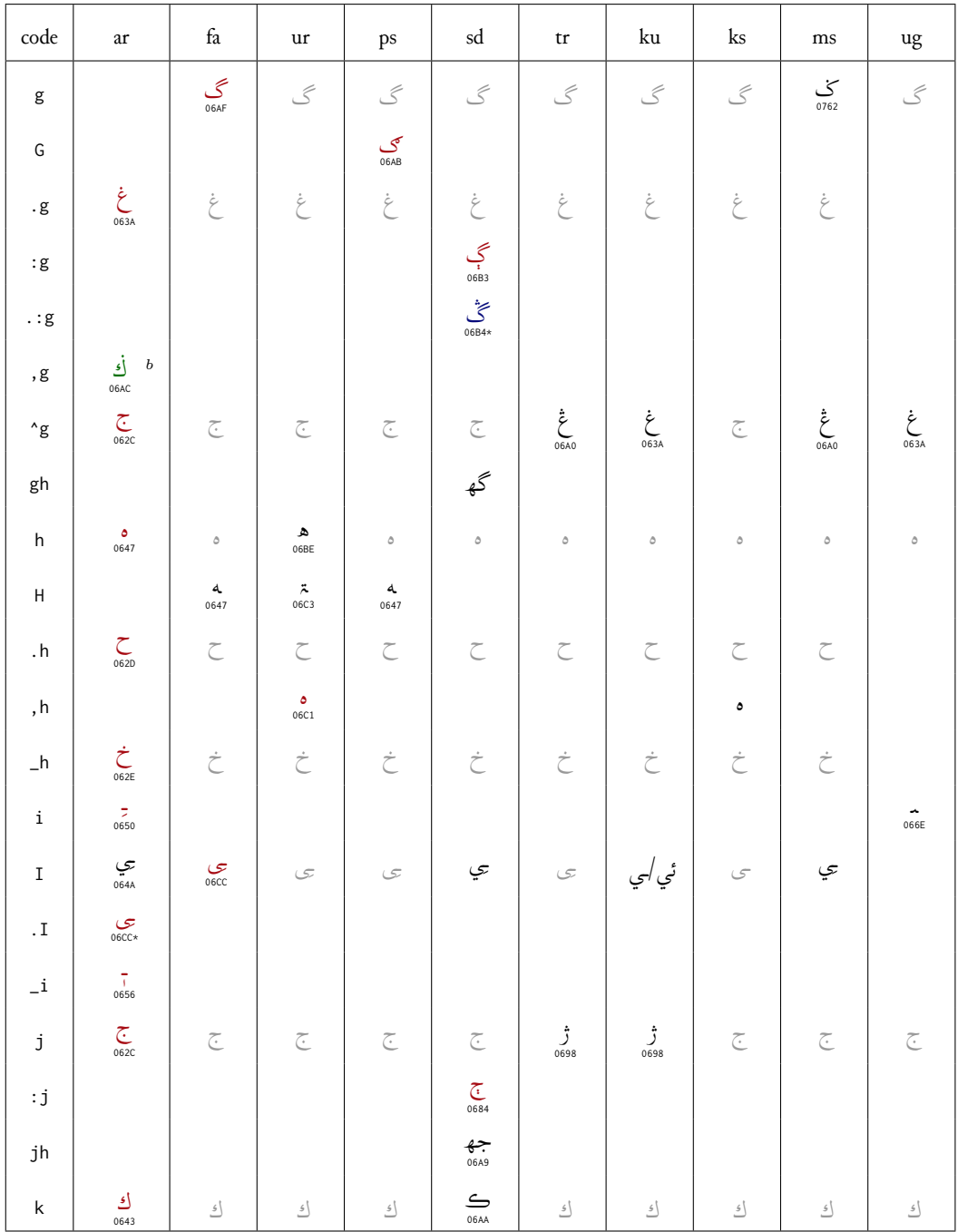

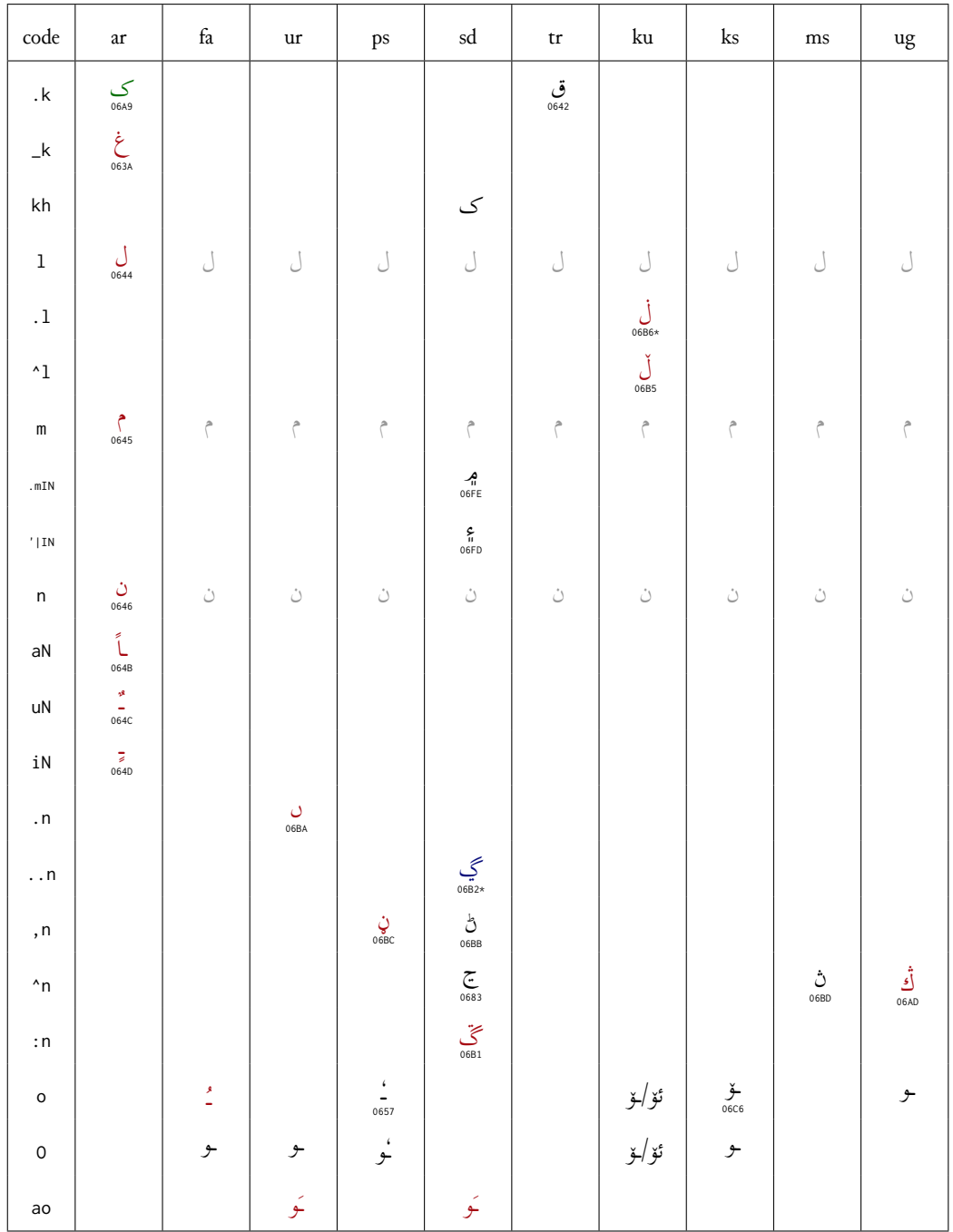

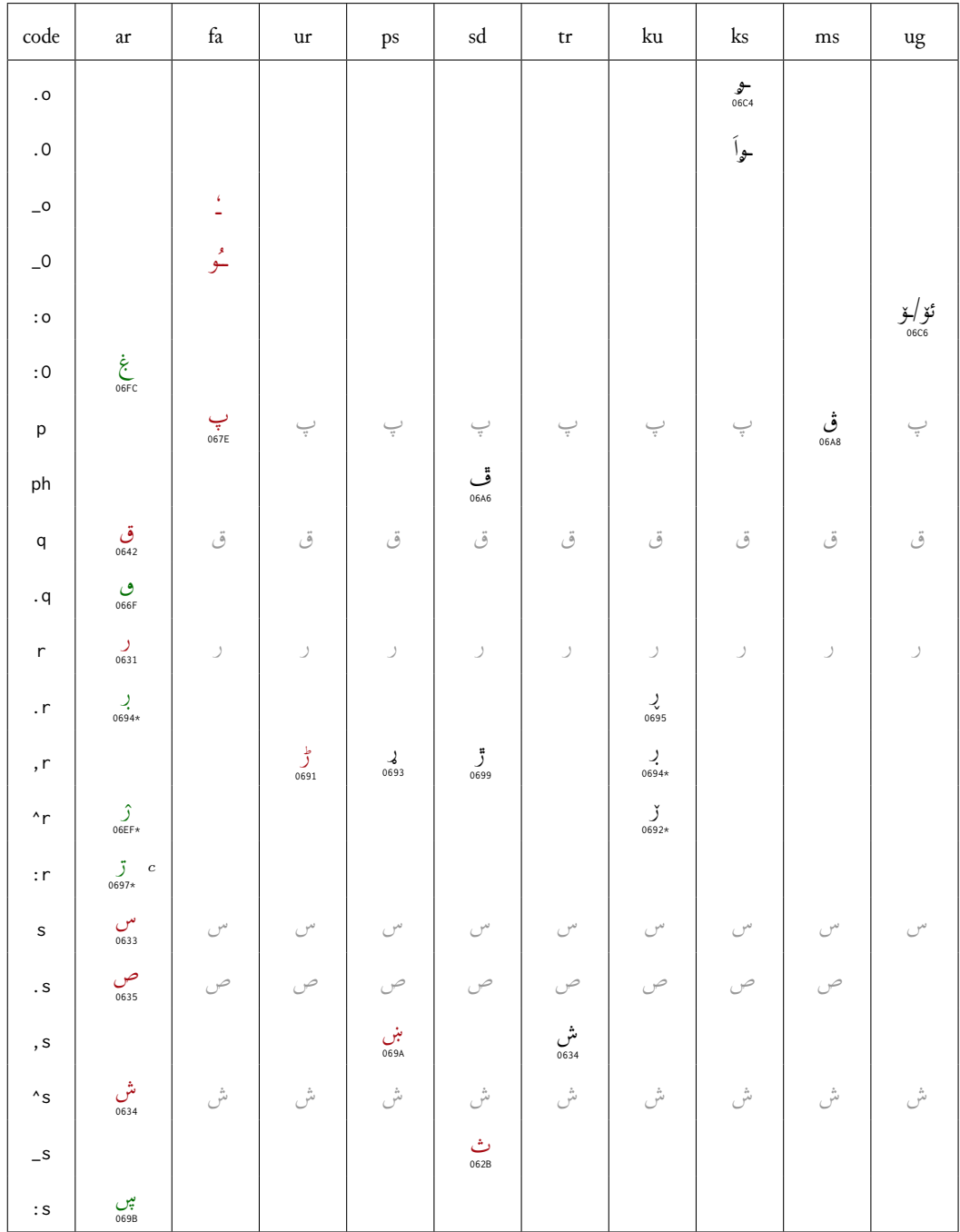

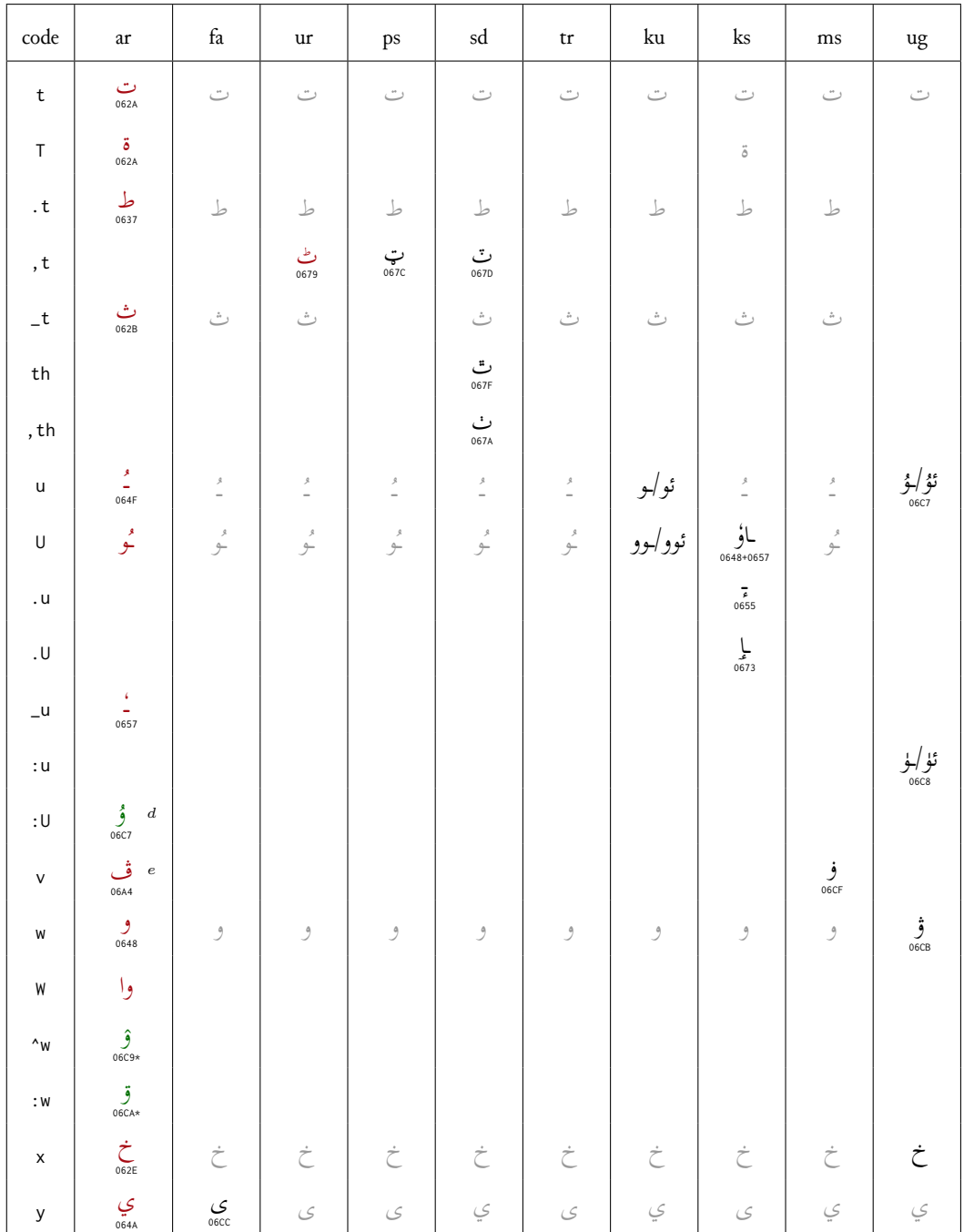

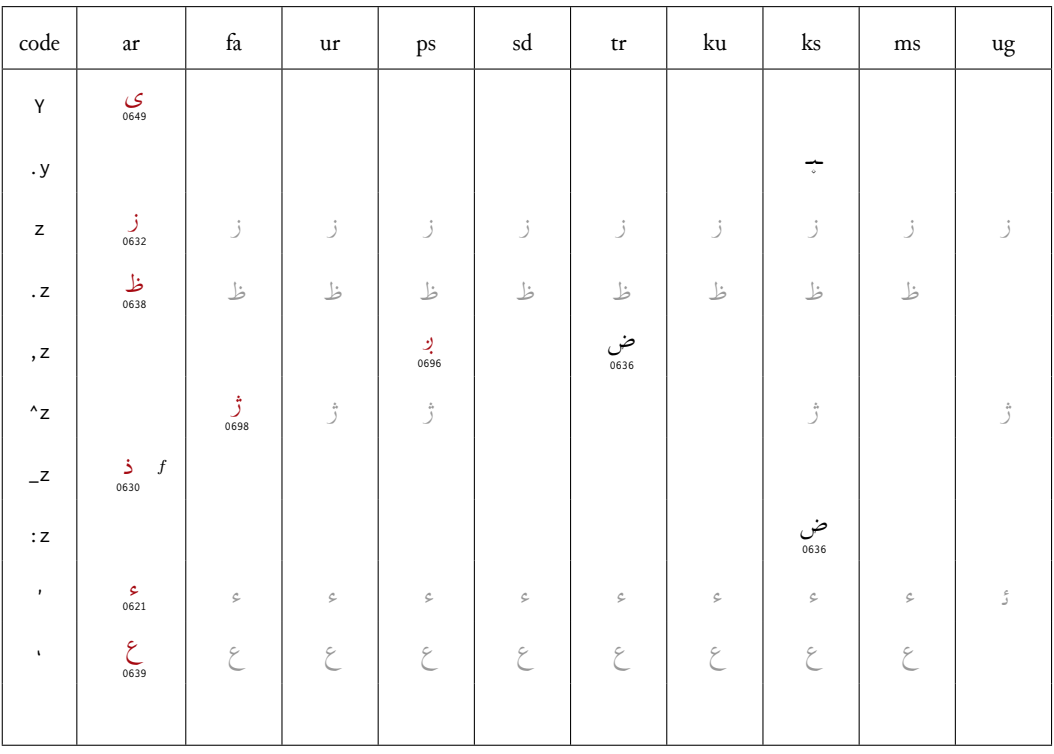

a For Western Punjabi (Lahnda).<br>
b Alternative form of  $\leq$  in Malay.<br>
c For Dargwa (language of Dagestan).<br>
d For Kirgiz (and Uighur).

 $e$  To transliterate dialects and foreign words.

 $^f$  Alternative to  $\verb|_d.$ 

Maghribi Arabic is identical to Arabic except for the three letters f, q and v which yield the glyphs  $(U+06A2)$ , ف  $(U+06A7)$ , and ف (U+06A5), respectively.

#### Unicode-Encoding concordance 5

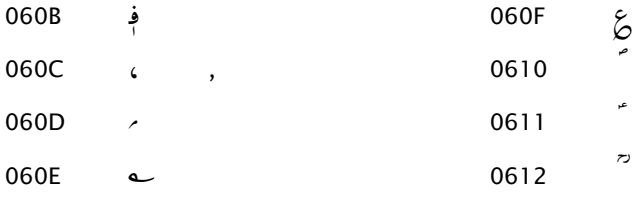

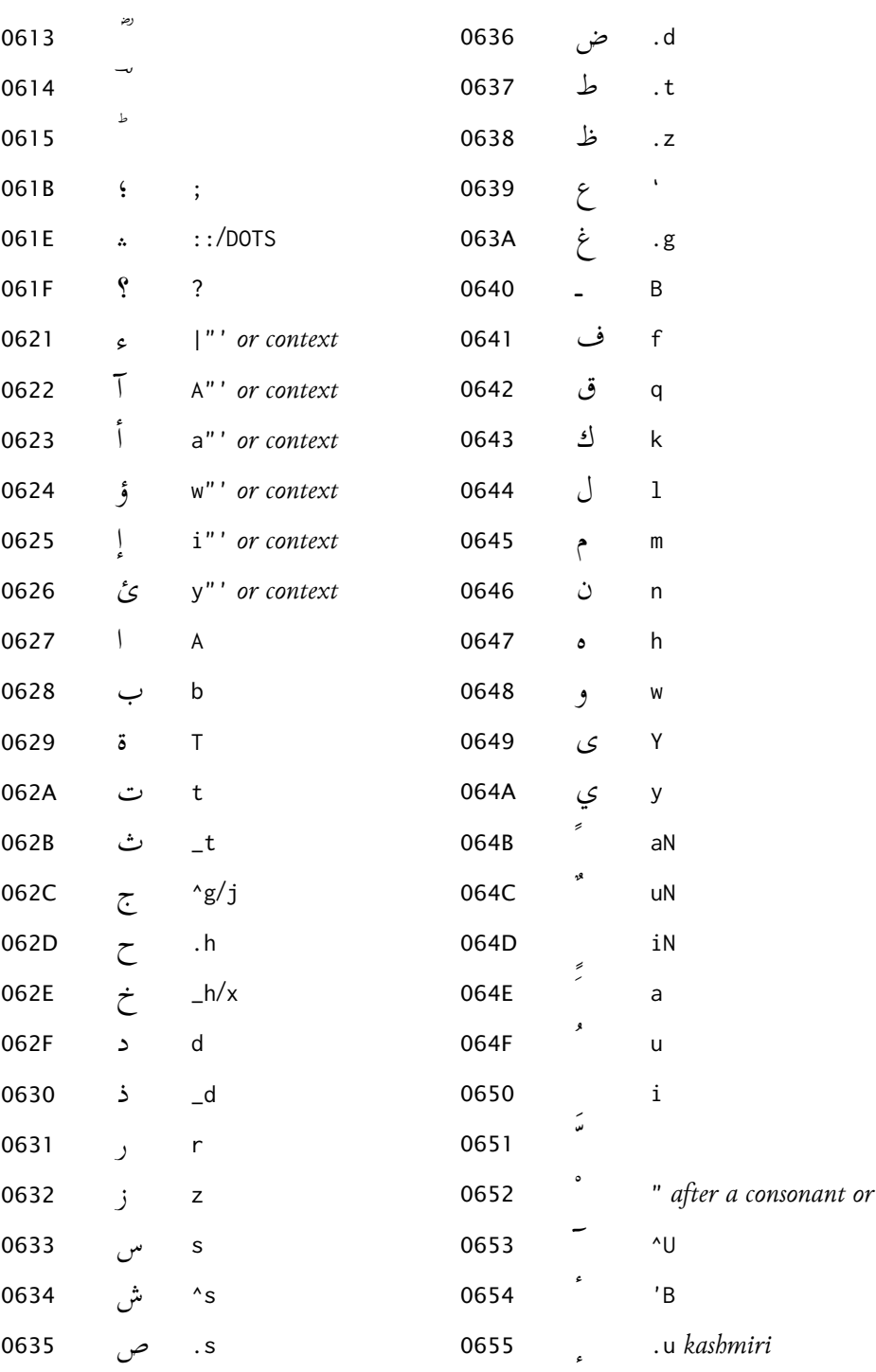

 $\circ$ 

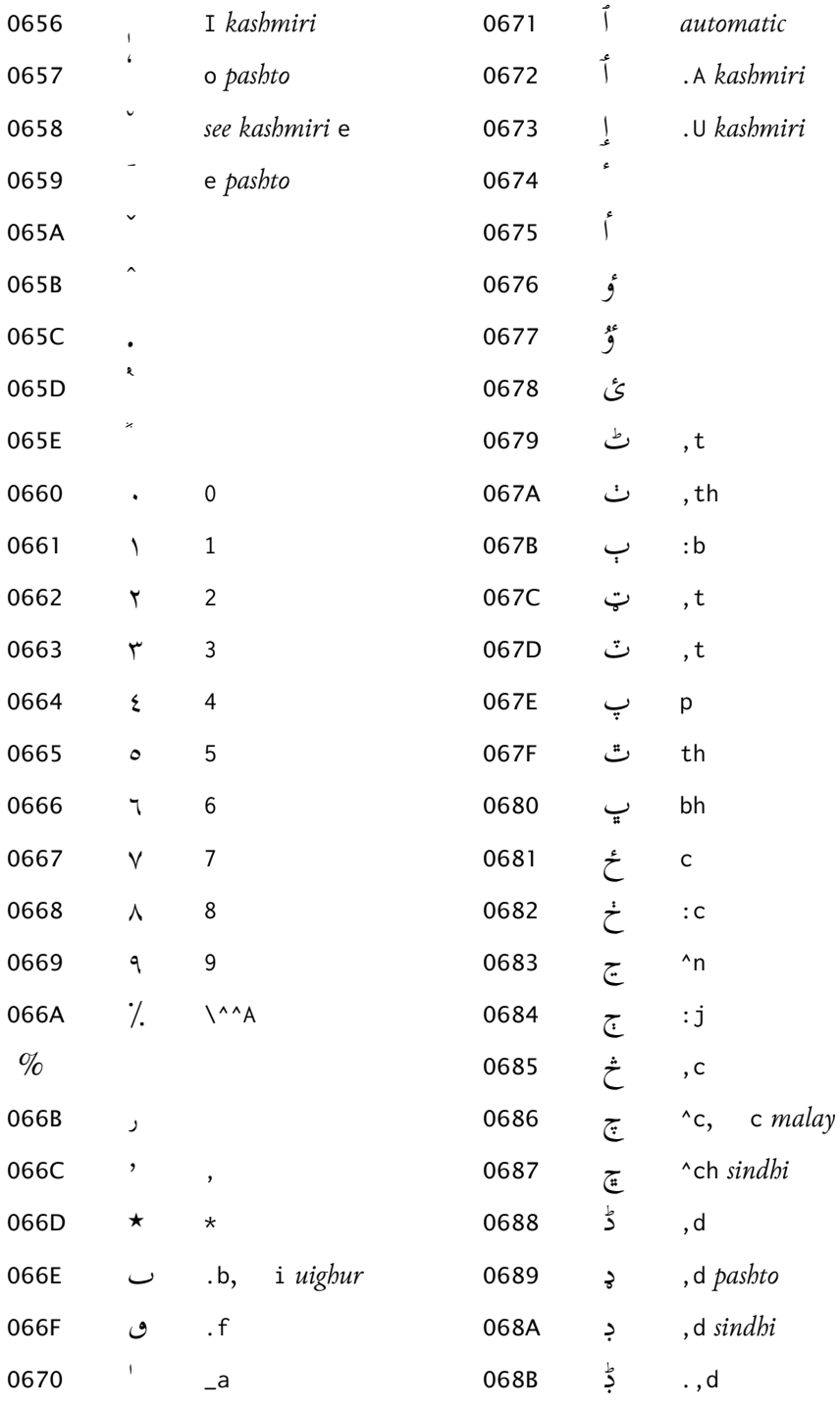

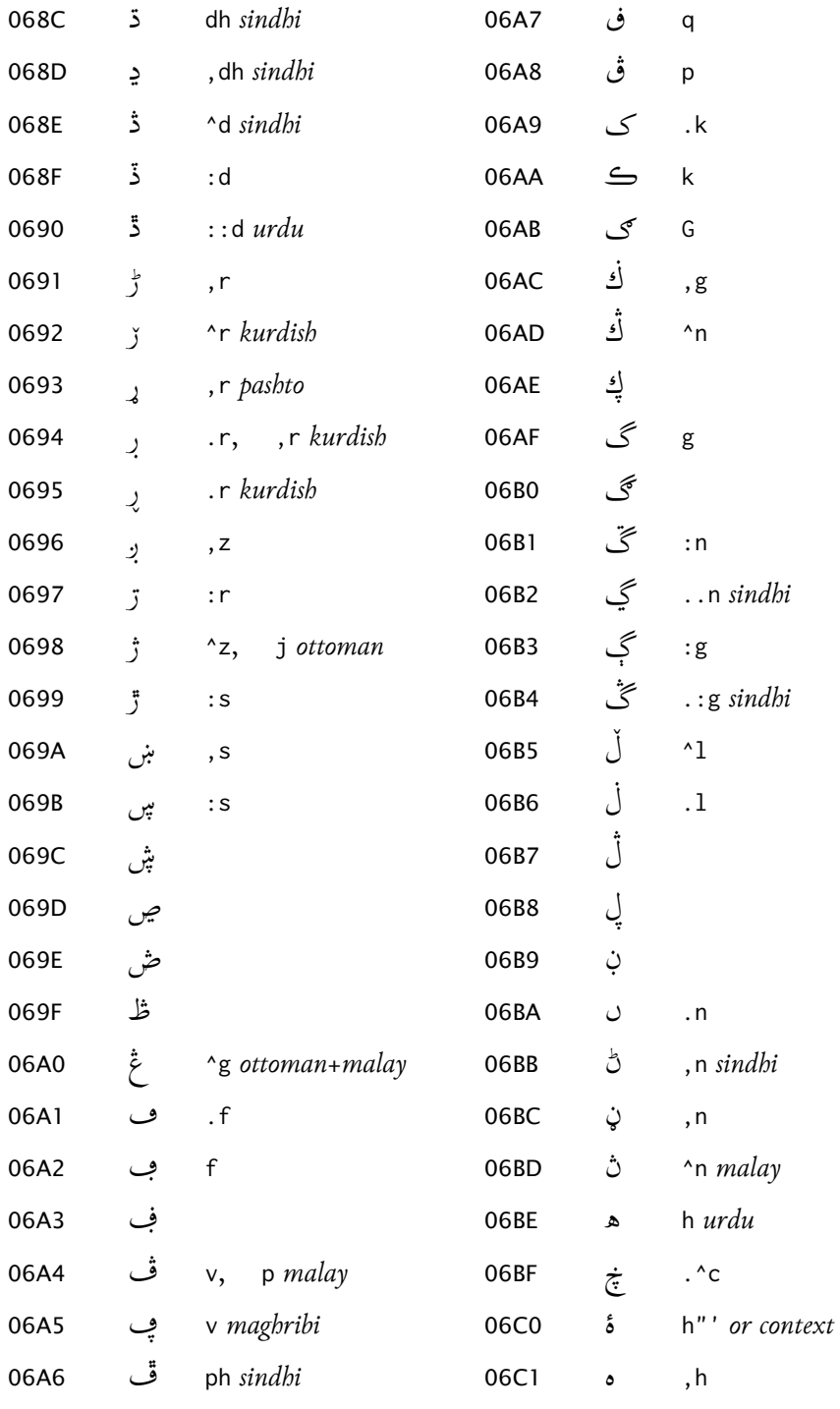

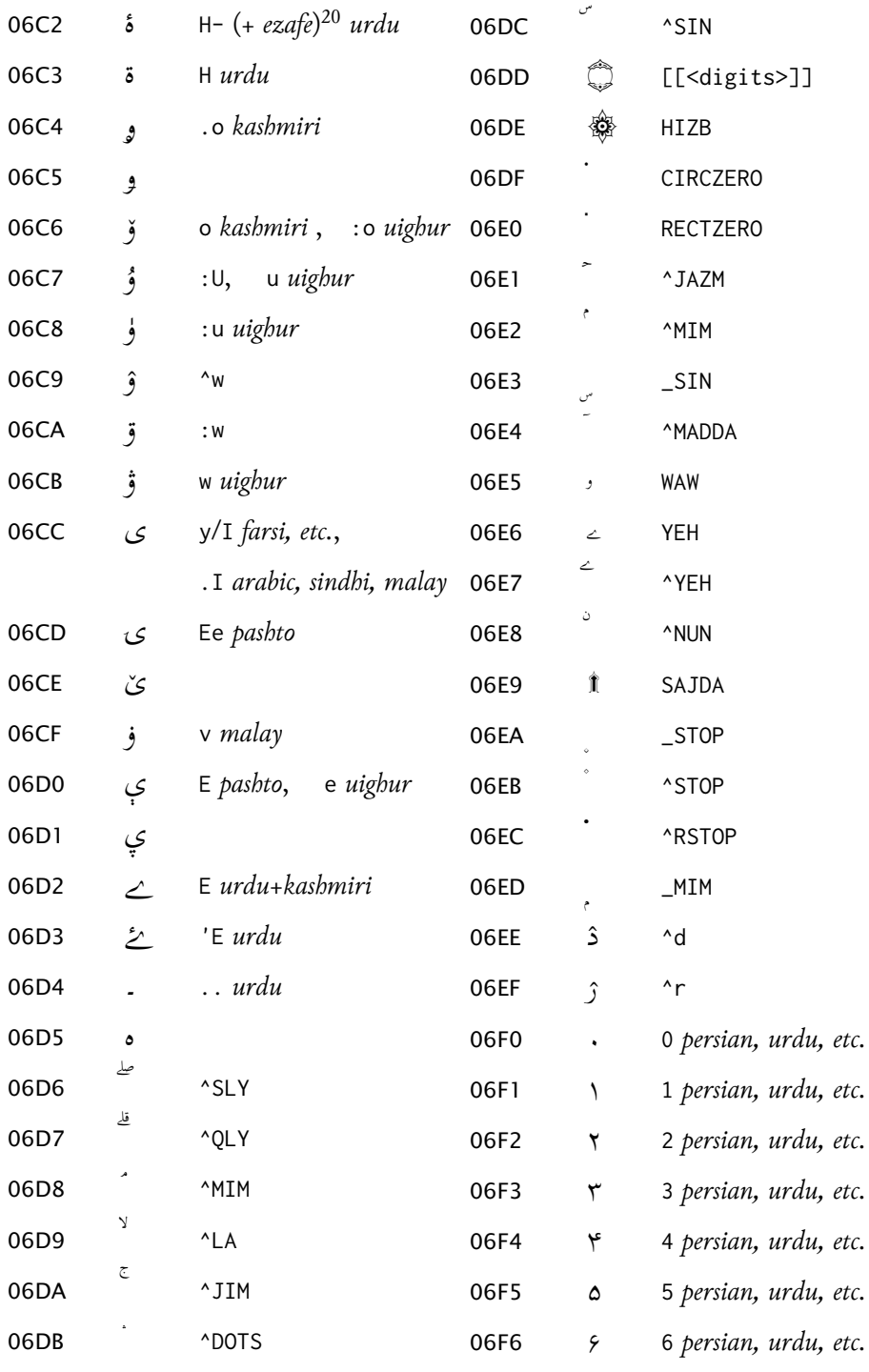

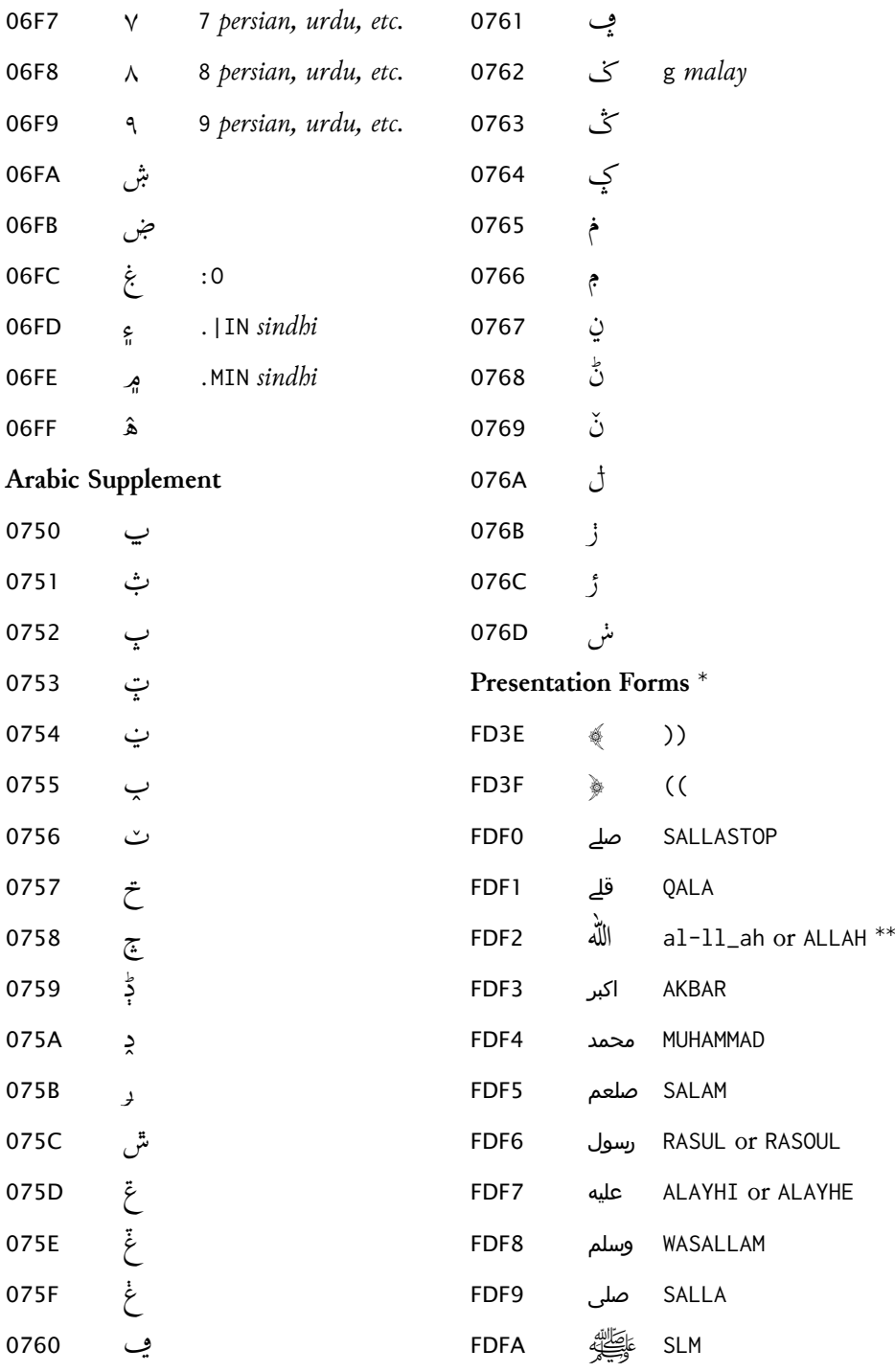

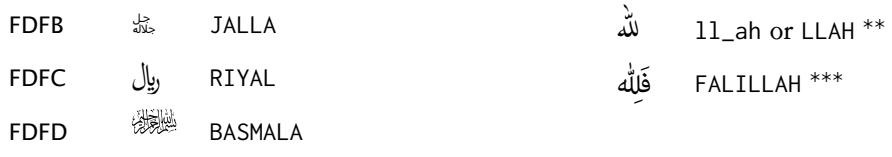

**Non-Unicode Ligatures**

*Notes*

\* Since most of these glyphs are not present in Scheherazade (and, with a few extaken FDF0, FDF1, FDF3–FDF9 and FDFB from Arial Unicode MS, FDFA from Adobe Arabic, and FDFD from AGA Arabesque.<br>\*\* See § 3.3.1

 $***$  See  $5$  signals  $\mathbf{F}$  specific to the font Adobe Arabic Arabic Arabic Arabic Arabic Arabic Arabic Arabic Arabic Arabic Arabic Arabic Arabic Arabic Arabic Arabic Arabic Arabic Arabic Arabic Arabic Arabic Arabic Arabic Arabic Arabic Ara

# A Notes on available free and commercial fonts for the Perso-Arabic script

<span id="page-25-0"></span>TO BE COMPLETED

- · 'Scheherazade' and 'Lateef' from SIL
- · 'Adobe Arabic'
- · Free fonts from Arabeyes.org
- $\cdot$  ...
- · Arabic fonts on Mac OS X: 'Geeza Pro', 'DecoType Naskh', ...more?  $\rightarrow$  Help needed to test those fonts!
- · 'Arabic Typesetting' and other Arabic fonts licensed to Microsoft
- Commercial fonts by vendors:
	- Linotype GmbH: ...
	- AGFA Monotype: ...
	- ParaType: ...
		-

# Recommended Unicode fonts for transliterating Oriental B languages

<span id="page-25-1"></span>Here follows a list of open source and freeware fonts with full LATIN EXTENDED ADDITIONAL coverage. $^{21}$ 

- · Gentium, Doulos, Charis: http://scripts.sil.org/FontDownloads
- · Junicode: http://junicode.sourceforge.net/
- · jGaramond: http://www.janthor.de/jGaramond/
- · LinuxLibertine: http://linuxlibertine.sourceforge.net/
- · Roman Unicode: http://everywitchway.net/linguistics/fonts/roman.html
- · Chrisanthi Unicode: http://everywitchway.net/linguistics/fonts/chrysuni.html
- · DejaVu Serif / Sans / Sans Mono: http://dejavu.sourceforge.net/wiki/index.php/ Main\_Page
- · Lucida Grande: Mac OS X
- · FreeSerif / FreeSans / FreeMono: http://savannah.nongnu.org/projects/freefont/
- · Thryomanes: ftp://ftp.io.com/pub/usr/hmiller/fonts/Thryomanes12.zip
- · HindSight Unicode (not very nice): http://dartcanada.tripod.com/Objets/Zips/HindUnic. zip
- · TITUS Cyberbit Basic: http://titus.fkidg1.uni-frankfurt.de/unicode/tituut.asp
- AbRoman: http://www.languagegeek.com/font/fontdownload.html
- · Everson Mono Unicode (shareware): http://www.evertype.com/emono/
- · Arial Unicode MS: Windows
- · Microsoft Sans Serif: Windows

<sup>&</sup>lt;sup>21</sup>See this webpage for more details.

- **·** Garava: http://www.aimwell.org/Fonts/fonts.html
- **·** Verajja (based on Bitstream Vera Sans, so very similar to DejaVu Sans): http://www. aimwell.org/Fonts/fonts.html
- **·** Legendum: http://home.kabelfoon.nl/~slam/fonts/fonts.html
- **·** Code2000 (shareware): [http://www.code2000.net](http://www.aimwell.org/Fonts/fonts.html)

# **[C Imple](http://www.aimwell.org/Fonts/fonts.html)[mentation](http://home.kabelfoon.nl/~slam/fonts/fonts.html)**

```
1 \NeedsTeXFormat{LaTeX2e}
2 \ProvidesPackage{arabxetex}
3 [2007/05/10 v1.1 ArabTeX-like interface for XeLaTeX]
4 %
5 \DeclareOption{fullvoc}{\def\ax@mode{fullvoc}}
6 \DeclareOption{voc}{\def\ax@mode{voc}}
7 \DeclareOption{novoc}{\def\ax@mode{novoc}}
8 \DeclareOption{trans}{\def\ax@mode{trans}}
9 \DeclareOption{utf}{\def\ax@mode{utf}}
10 \DeclareOption{fdf2alif}{\def\ax@font@allah{fdf2alif}}
11 \DeclareOption{fdf2noalif}{\def\ax@font@allah{fdf2noalif}}
12 \ExecuteOptions{novoc,fdf2alif}
13 \ProcessOptions
14 \def\ax@mode@fullvoc{fullvoc}
15 \def\ax@mode@voc{voc}
16 \def\ax@mode@novoc{novoc}
17 \def\ax@mode@trans{trans}
18 \def\ax@mode@utf{utf}
19 \newif\ifax@mode@defined
20 \def\ax@ismode@defined#1{%
21 \ifcsname ax@mode@#1\endcsname%
22 \ax@mode@definedtrue%
23 \else%
24 \ax@mode@definedfalse%
25 \setminus fi26 \def\ax@lang{arab}%default language (for macros like \aemph)
27 \RequirePackage{bidi}
28 \RequirePackage{amsmath}%because of macro \overline used in \aemph
29 \RequirePackage{fontspec}
30 \AtBeginDocument{\ifdefined\arabicfont\relax\else%
31 \PackageWarning{arabxetex}{\arabicfont is not defined! I will try to load Scheherazade}%
32 \newfontfamily\arabicfont[Script=Arabic,Scale=2]{Scheherazade}\fi
```
}%

\def\ax@trans@style{\itshape}%

```
35 \newcommand{\SetTranslitStyle}[1]{\def\ax@trans@style{#1}}
36 \newcommand{\SetAllahWithAlif}{\def\ax@font@allah{fdf2alif}}
37 \newcommand{\SetAllahWithoutAlif}{\def\ax@font@allah{fdf2noalif}}
38 \def\arabtex@codes{\catcode`^=11\relax\catcode`_=11\relax}
39 \def\UC{\char"E000} % This is used to capitalize the following letter (ig-
  noring
40 % article al-) in transliteration mode
41 %%%Font setup
42 \def\ax@farsi@font{\ifdefined\farsifont\farsifont\else\arabicfont\fi}
43 \def\ax@urdu@font{\ifdefined\urdufont\urdufont\else\arabicfont\fi}
44 \def\ax@pashto@font{\ifdefined\pashtofont\pashtofont\else\arabicfont\fi}
45 \def\ax@maghribi@font{\ifdefined\maghribifont\maghribifont\else\arabicfont\fi}
46 \def\ax@sindhi@font{\ifdefined\sindhifont\sindhifont\else\arabicfont\fi}
47 \def\ax@kashmiri@font{\ifdefined\kashmirifont\kashmirifont\else\arabicfont\fi}
48 \def\ax@ottoman@font{\ifdefined\ottomanfont\ottomanfont\else\arabicfont\fi}
49 \def\ax@kurdish@font{\ifdefined\kurdishfont\kurdishfont\else\arabicfont\fi}
50 \def\ax@malay@font{\ifdefined\malayfont\malayfont\else\arabicfont\fi}
51 \def\ax@uighur@font{\ifdefined\uighurfont\uighurfont\else\arabicfont\fi}
52 \def\ax@urdu@font{\ifdefined\urdufont\urdufont\else\arabicfont\fi}
53
54 \newenvironment{arab}[1][\ax@mode]%
55 {\edef\@tempa{#1}%
56 \def\ax@lang{arab}%
57 \ax@ismode@defined{\@tempa}%
58 \ifax@mode@defined%
59 \ifx\@tempa\ax@mode@trans%
60 \par\arabtex@codes\ax@trans@style%
61 \addfontfeature{Mapping=arabtex-trans}%
62 \text{ Me}se%
63 \ifx\@tempa\ax@mode@utf%
64 \par\setRL\arabicfont\addfontfeature{Mapping=arabicfixes}%
65 \else%
66 \par\setRL\arabicfont\arabtex@codes%
67 \addfontfeature{Mapping=arabtex-\ax@font@allah-\@tempa}%
68 \fi\fi%
69 \else%
70 \PackageWarning{arabxetex}{Mode \@tempa\ not defined, defaulting to \@ax@mode}%
71 \par\setRL\arabicfont\arabtex@codes%
72 \addfontfeature{Mapping=arabtex-\ax@font@allah-\ax@mode}%
73 \fi}
74 {\ifx\@tempa\ax@mode@trans\relax\else\unsetRL\fi\par}
75 \let\Arabic=\arab%
76 %%%
```
 \newenvironment{maghribi}[1][\ax@mode]% {\edef\@tempa{#1}% \def\ax@lang{maghribi}% \ax@ismode@defined{\@tempa}% \ifax@mode@defined% \ifx\@tempa\ax@mode@trans% \par\arabtex@codes\ax@trans@style% \addfontfeature{Mapping=arabtex-trans}% \else% \ifx\@tempa\ax@mode@utf% \par\setRL\ax@maghribi@font\addfontfeature{Mapping=arabicfixes}% \else% \par\setRL\ax@maghribi@font\arabtex@codes% \addfontfeature{Mapping=arabtex-\ax@font@allah-maghribi-\@tempa}% \fi\fi% \else% \PackageWarning{arabxetex}{Mode \@tempa\ not defined, defaulting to \@ax@mode}% \par\setRL\ax@maghribi@font\arabtex@codes% \addfontfeature{Mapping=arabtex-\ax@font@allah-maghribi-\ax@mode}% \fi} {\ifx\@tempa\ax@mode@trans\relax\else\unsetRL\fi\par} %%% \newenvironment{farsi}[1][\ax@mode]% {\edef\@tempa{#1}% \def\ax@lang{farsi}% \ax@ismode@defined{\@tempa}% \ifax@mode@defined% \ifx\@tempa\ax@mode@trans% \par\arabtex@codes\ax@trans@style% \addfontfeature{Mapping=arabtex-farsi-trans}% \else% \ifx\@tempa\ax@mode@utf% \par\setRL\ax@farsi@font\addfontfeature{Mapping=arabicfixes}% \else% \par\setRL\ax@farsi@font\arabtex@codes% \addfontfeature{Mapping=arabtex-\ax@font@allah-farsi-\@tempa}%  $113 \text{Y}$ i $\$  \else% \PackageWarning{arabxetex}{Mode \@tempa\ not defined, defaulting to \@ax@mode}% \par\setRL\ax@farsi@font\arabtex@codes% \addfontfeature{Mapping=arabtex-\ax@font@allah-farsi-\ax@mode}% \fi} {\ifx\@tempa\ax@mode@trans\relax\else\unsetRL\fi\par}

\let\persian=\farsi

%%%

\newenvironment{urdu}[1][\ax@mode]%

{\edef\@tempa{#1}%

\def\ax@lang{urdu}%

\ax@ismode@defined{\@tempa}%

\ifax@mode@defined%

\ifx\@tempa\ax@mode@trans%

\par\arabtex@codes\ax@trans@style%

\addfontfeature{Mapping=arabtex-urdu-trans}%

\else%

\ifx\@tempa\ax@mode@utf%

\par\setRL\ax@urdu@font\addfontfeature{Language=Urdu}%Mapping=arabtex-utf}%

\else%

\par\setRL\ax@urdu@font\arabtex@codes%

\addfontfeature{Mapping=arabtex-\ax@font@allah-urdu-\@tempa}%

\fi\fi%

\else%

\PackageWarning{arabxetex}{Mode \@tempa\ not defined, defaulting to \@ax@mode}%

\par\setRL\ax@urdu@font\arabtex@codes%

\addfontfeature{Mapping=arabtex-\ax@font@allah-urdu-\ax@mode}%

\fi}

{\ifx\@tempa\ax@mode@trans\relax\else\unsetRL\fi\par}

%%%

\newenvironment{pashto}[1][\ax@mode]%

{\edef\@tempa{#1}%

\def\ax@lang{pashto}%

\ax@ismode@defined{\@tempa}%

\ifax@mode@defined%

\ifx\@tempa\ax@mode@trans%

\par\arabtex@codes\ax@trans@style%

\addfontfeature{Mapping=arabtex-pashto-trans}%

\else%

\ifx\@tempa\ax@mode@utf%

\par\setRL\ax@pashto@font\addfontfeature{Mapping=arabicfixes}%

\else%

\par\setRL\ax@pashto@font\arabtex@codes%

\addfontfeature{Mapping=arabtex-\ax@font@allah-pashto-\@tempa}%

\fi\fi%

\else%

\PackageWarning{arabxetex}{Mode \@tempa\ not defined, defaulting to \@ax@mode}%

\par\setRL\ax@pashto@font\arabtex@codes%

\addfontfeature{Mapping=arabtex-\ax@font@allah-pashto-\ax@mode}%

\fi}

```
164 {\ifx\@tempa\ax@mode@trans\relax\else\unsetRL\fi\par}
```
%%%

\newenvironment{sindhi}[1][\ax@mode]%

{\edef\@tempa{#1}%

- \def\ax@lang{sindhi}%
- \ax@ismode@defined{\@tempa}%

\ifax@mode@defined%

- \ifx\@tempa\ax@mode@trans%
- \par\arabtex@codes\ax@trans@style%
- \addfontfeature{Mapping=arabtex-sindhi-trans}%

 $174 \text{ Me}$ 

- \ifx\@tempa\ax@mode@utf%
- \par\setRL\ax@sindhi@font\addfontfeature{Language=Sindhi}%Mapping=arabtex-utf}% \else%
- \par\setRL\ax@sindhi@font\arabtex@codes%
- \addfontfeature{Mapping=arabtex-\ax@font@allah-sindhi-\@tempa,Language=Sindhi}%
- \fi\fi%
- \else%
- \PackageWarning{arabxetex}{Mode \@tempa\ not defined, defaulting to \@ax@mode}%
- \par\setRL\ax@sindhi@font\arabtex@codes%
- \addfontfeature{Mapping=arabtex-\ax@font@allah-sindhi-\ax@mode,Language=Sindhi}% \fi}
- {\ifx\@tempa\ax@mode@trans\relax\else\unsetRL\fi\par}

%%%

- \newenvironment{ottoman}[1][\ax@mode]%
- {\edef\@tempa{#1}%
- \def\ax@lang{ottoman}%
- \ax@ismode@defined{\@tempa}%
- \ifax@mode@defined%
- %\ifx\@tempa\ax@mode@trans%
- % \par\arabtex@codes\ax@trans@style%
- % \addfontfeature{Mapping=arabtex-turk-trans}%

%\else%

- \ifx\@tempa\ax@mode@utf%
- \par\setRL\ax@ottoman@font\addfontfeature{Mapping=arabicfixes}%

\else%

- \par\setRL\ax@ottoman@font\arabtex@codes%
- \addfontfeature{Mapping=arabtex-\ax@font@allah-turk-\@tempa}%
- \fi%\fi%

\else%

- \PackageWarning{arabxetex}{Mode \@tempa\ not defined, defaulting to \@ax@mode}%
- \par\setRL\ax@ottoman@font\arabtex@codes%

\addfontfeature{Mapping=arabtex-\ax@font@allah-turk-\ax@mode}%

- \fi}
- {%\ifx\@tempa\ax@mode@trans\relax\else
- \unsetRL%\fi
- \par}
- \let\turk=\ottoman
- %%%
- \newenvironment{kurdish}[1][]%
- {\def\ax@lang{kurdish}%
- %\edef\@tempa{#1}%
- %\ifx\@tempa\ax@mode@trans%
- % \par\arabtex@codes\ax@trans@style%
- % \addfontfeature{Mapping=arabtex-kurdish-trans}%
- %\else%
- \ifx\@tempa\ax@mode@utf%
- \par\setRL\ax@kurdish@font\addfontfeature{Language=Kurdish}%Mapping=arabtexutf}%
- \else%
- \par\setRL\ax@kurdish@font\arabtex@codes%
- \addfontfeature{Mapping=arabtex-\ax@font@allah-kurdish,Language=Kurdish}%
- \fi}
- {%\ifx\@tempa\ax@mode@trans\relax\else
- \unsetRL%\fi
- \par}
- %%%
- \newenvironment{kashmiri}[1][\ax@mode]%
- {\edef\@tempa{#1}%
- \def\ax@lang{kashmiri}%
- \ax@ismode@defined{\@tempa}%
- \ifax@mode@defined%
- %\ifx\@tempa\ax@mode@trans%
- % \par\arabtex@codes\ax@trans@style%
- % \addfontfeature{Mapping=arabtex-\ax@font@allah-kashmiri-trans}%
- %\else%
- \ifx\@tempa\ax@mode@utf%
- \par\setRL\ax@kashmiri@font\addfontfeature{Mapping=arabicfixes}%
- \else%
- \par\setRL\ax@kashmiri@font\arabtex@codes%
- \addfontfeature{Mapping=arabtex-\ax@font@allah-kashmiri-\@tempa}%
- \fi%\fi%
- \else%
- \PackageWarning{arabxetex}{Mode \@tempa\ not defined, defaulting to \@ax@mode}%
- \par\setRL\ax@kashmiri@font\arabtex@codes%

 \addfontfeature{Mapping=arabtex-\ax@font@allah-kashmiri-\ax@mode}% \fi} {%\ifx\@tempa\ax@mode@trans\relax\else \unsetRL%\fi \par} %%% \newenvironment{malay}[1][\ax@mode]% {\edef\@tempa{#1}% \def\ax@lang{malay}% \ax@ismode@defined{\@tempa}% \ifax@mode@defined% %\ifx\@tempa\ax@mode@trans% % \par\arabtex@codes\ax@trans@style% % \addfontfeature{Mapping=arabtex-malay-trans}% %\else% \ifx\@tempa\ax@mode@utf% \par\setRL\ax@malay@font\addfontfeature{Mapping=arabicfixes}% \else% \par\setRL\ax@malay@font\arabtex@codes% \addfontfeature{Mapping=arabtex-\ax@font@allah-malay-\@tempa}% \fi%\fi% \else% 270 \PackageWarning{arabxetex}{Mode \@tempa\ not defined, defaulting to \@ax@mode}% \par\setRL\ax@malay@font\arabtex@codes% \addfontfeature{Mapping=arabtex-\ax@font@allah-malay-\ax@mode}% \fi} {%\ifx\@tempa\ax@mode@trans\relax\else \unsetRL%\fi \par} \let\jawi=\malay %%% \newenvironment{uighur}[1]% {%\edef\@tempa{#1}% \def\ax@lang{uighur}% %\ifx\@tempa\ax@mode@trans% % \par\arabtex@codes\ax@trans@style% % \addfontfeature{Mapping=arabtex-uighur-trans}% %\else% \ifx\@tempa\ax@mode@utf% \par\setRL\ax@uighur@font\addfontfeature{Mapping=arabicfixes}% \else% \par\setRL\ax@uighur@font\arabtex@codes% \addfontfeature{Mapping=arabtex-\ax@font@allah-uighur}% 

```
291 \fi}
292 {%\ifx\@tempa\ax@mode@trans\relax\else
293 \unsetRL%\fi
294 \par}
295 %%%
296 \def\textarab{\bgroup\arabtex@codes\text@arab}
297 \let\textarabic=\textarab
298 \def\textmaghribi{\bgroup\arabtex@codes\text@maghribi}
299 \def\textfarsi{\bgroup\arabtex@codes\text@farsi}
300 \let\textpersian=\textfarsi
301 \def\texturdu{\bgroup\arabtex@codes\text@urdu}
302 \def\textsindhi{\bgroup\arabtex@codes\text@sindhi}
303 \def\textpashto{\bgroup\arabtex@codes\text@pashto}
304 \def\textottoman{\bgroup\arabtex@codes\text@ottoman}
305 \let\textturk=\textottoman
306 \def\textkurdish{\bgroup\arabtex@codes\text@kurdish}
307 \def\textkashmiri{\bgroup\arabtex@codes\text@kashmiri}
308 \def\textmalay{\bgroup\arabtex@codes\text@malay}
309 \let\textjawi=\textmalay
310 \def\textuighur{\bgroup\arabtex@codes\text@uighur}
311 \newcommand\text@arab[2][\ax@mode]{%
312 \edef\@tempa{#1}%
313 \def\ax@lang{arab}%
314 \ax@ismode@defined{\@tempa}%
315 \ifax@mode@defined%
316 \ifx\@tempa\ax@mode@trans%
317 {\ax@trans@style\addfontfeature{Mapping=arabtex-trans}#2}%
318 \else%
319 \ifx\@tempa\ax@mode@utf%
320 \RL{\arabicfont\addfontfeature{Mapping=arabicfixes} #2}
321 \else%
322 \RL{\arabicfont\addfontfeature{Mapping=arabtex-\ax@font@allah-\@tempa}#2}%
323 \fi\fi
324 \else%
325 \PackageWarning{arabxetex}{Mode \@tempa\ not defined, defaulting to \@ax@mode}%
326 \RL{\arabicfont\addfontfeature{Mapping=arabtex-\ax@font@allah-\ax@mode}#2}%
327 \fi\egroup}
328 \newcommand\text@maghribi[2][\ax@mode]{%
329 \edef\@tempa{#1}%
330 \def\ax@lang{maghribi}%
331 \ax@ismode@defined{\@tempa}%
332 \ifax@mode@defined%
333 \ifx\@tempa\ax@mode@trans%
```
- {\ax@trans@style\addfontfeature{Mapping=arabtex-trans}#2}%
- \else%
- \ifx\@tempa\ax@mode@utf%
- \RL{\ax@maghribi@font\addfontfeature{Mapping=arabicfixes} #2}%evtl {Mapping=arabtexutf}
- \else%
- \RL{\ax@maghribi@font%
- \addfontfeature{Mapping=arabtex-\ax@font@allah-maghribi-\@tempa}#2}%
- \fi\fi%
- \else%
- \PackageWarning{arabxetex}{Mode \@tempa\ not defined, defaulting to \@ax@mode}%
- \RL{\ax@maghribi@font\addfontfeature{Mapping=arabtex-\ax@font@allah-maghribi-
- \ax@mode}#2}%
- \fi\egroup}
- \newcommand\text@farsi[2][\ax@mode]{%
- \edef\@tempa{#1}%
- \def\ax@lang{farsi}%
- \ax@ismode@defined{\@tempa}%
- \ifax@mode@defined%
- \ifx\@tempa\ax@mode@trans%
- {\ax@trans@style\addfontfeature{Mapping=arabtex-farsi-trans}#2}%
- \else%
- \ifx\@tempa\ax@mode@utf%
- \RL{\ax@farsi@font\addfontfeature{Mapping=arabicfixes} #2}%evtl {Mapping=arabtexutf}
- \else%
- \RL{\ax@farsi@font%
- \addfontfeature{Mapping=arabtex-\ax@font@allah-farsi-\@tempa}#2}%
- \fi\fi%
- \else%
- \PackageWarning{arabxetex}{Mode \@tempa\ not defined, defaulting to \@ax@mode}%
- \RL{\ax@farsi@font\addfontfeature{Mapping=arabtex-\ax@font@allah-farsi-\ax@mode}#2}%
- \fi\egroup}
- \newcommand\text@urdu[2][\ax@mode]{%
- \edef\@tempa{#1}%
- \def\ax@lang{urdu}%
- \ax@ismode@defined{\@tempa}%
- \ifax@mode@defined%
- \ifx\@tempa\ax@mode@trans%
- {\ax@trans@style\addfontfeature{Mapping=arabtex-urdu-trans}#2}%
- \else%
- \ifx\@tempa\ax@mode@utf%
- \RL{\ax@urdu@font\addfontfeature{Language=Urdu}#2}%eventually Mapping=arabtex-
- utf
- \else%
- \RL{\ax@urdu@font%
- \addfontfeature{Mapping=arabtex-\ax@font@allah-urdu-\@tempa,Language=Urdu}#2}%
- $377 \text{ } \text{fi} \$ fi%
- \else%
- \PackageWarning{arabxetex}{Mode \@tempa\ not defined, defaulting to \@ax@mode}%
- \RL{\ax@urdu@font\addfontfeature{Mapping=arabtex-\ax@font@allah-urdu-\ax@mode,Language=Urdu}#2}% \fi\egroup}
- \newcommand\text@sindhi[2][\ax@mode]{%
- \edef\@tempa{#1}%
- \def\ax@lang{sindhi}%
- \ax@ismode@defined{\@tempa}%
- \ifax@mode@defined%
- \ifx\@tempa\ax@mode@trans%
- {\ax@trans@style\addfontfeature{Mapping=arabtex-sindhi-trans}#2}%
- \else%
- \ifx\@tempa\ax@mode@utf%
- \RL{\ax@sindhi@font\addfontfeature{Language=Sindhi} #2}%eventually Mapping=arabtexutf
- \else%
- \RL{\ax@sindhi@font%
- \addfontfeature{Mapping=arabtex-\ax@font@allah-sindhi-\@tempa,Language=Sindhi}#2}%
- $395 \ifmmode \big\backslash \big\{ \big\} \big\}$
- \else%
- \PackageWarning{arabxetex}{Mode \@tempa\ not defined, defaulting to \@ax@mode}%
- \RL{\ax@sindhi@font\addfontfeature{Mapping=arabtex-\ax@font@allah-sindhi-\ax@mode,Language=Sindhi}#2}%
- \fi\egroup}
- \newcommand\text@pashto[2][\ax@mode]{%
- \edef\@tempa{#1}%
- \def\ax@lang{pashto}%
- \ax@ismode@defined{\@tempa}%
- \ifax@mode@defined%
- \ifx\@tempa\ax@mode@trans%
- {\ax@trans@style\addfontfeature{Mapping=arabtex-pashto-trans}#2}%
- \else%
- \ifx\@tempa\ax@mode@utf%
- \RL{\ax@pashto@font\addfontfeature{Mapping=arabicfixes} #2}%evtl {Mapping=arabtexutf}
- \else%
- \RL{\ax@pashto@font%
- \addfontfeature{Mapping=arabtex-\ax@font@allah-pashto-\@tempa}#2}%
- $413 \text{Y}$ i $\$
- \PackageWarning{arabxetex}{Mode \@tempa\ not defined, defaulting to \@ax@mode}%

\RL{\ax@pashto@font\addfontfeature{Mapping=arabtex-\ax@font@allah-pashto-\ax@mode}#2}%

\RL{\ax@ottoman@font\addfontfeature{Mapping=arabicfixes} #2}%evtl {Mapping=arabtex-

\PackageWarning{arabxetex}{Mode \@tempa\ not defined, defaulting to \@ax@mode}%

\RL{\ax@ottoman@font\addfontfeature{Mapping=arabtex-\ax@font@allah-turk-\ax@mode}#2}%

\RL{\ax@kurdish@font\addfontfeature{Mapping=arabicfixes} #2}%evtl {Mapping=arabtex-

\addfontfeature{Mapping=arabtex-\ax@font@allah-kurdish,Language=Kurdish}#2}%

- -
- 
- 

\newcommand\text@ottoman[2][\ax@mode]{%

% UNCOMMENT when transliteration mapping is done

% UNCOMMENT when transliteration mapping is done

\newcommand\text@kashmiri[2][\ax@mode]{%

% {\ax@trans@style\addfontfeature{Mapping=arabtex-turk-trans}#2}%

\addfontfeature{Mapping=arabtex-\ax@font@allah-turk-\@tempa}#2}%

% {\ax@trans@style\addfontfeature{Mapping=arabtex-kurdish-trans}#2}%

- 
- 
- 
- \else%
- 
- 
- 
- 
- 
- 

%\else%

utf} \else%

 \fi%\fi% \else%

\fi\egroup}

%\else%

utf} \else%

 \fi%\fi% \egroup}

 \edef\@tempa{#1}% \def\ax@lang{kurdish}%

- 
- 
- 
- 
- 

\fi\egroup}

- 
- 
- 
- 
- 
- 
- 
- 
- 
- 
- 
- 

 \edef\@tempa{#1}% \def\ax@lang{ottoman}% \ax@ismode@defined{\@tempa}%

\ifax@mode@defined%

%\ifx\@tempa\ax@mode@trans%

\ifx\@tempa\ax@mode@utf%

\RL{\ax@ottoman@font%

\newcommand\text@kurdish[2][]{%

%\ifx\@tempa\ax@mode@trans%

\ifx\@tempa\ax@mode@utf%

\RL{\ax@kurdish@font%

 \edef\@tempa{#1}% \def\ax@lang{kashmiri}%

- 
- 
- 
- 
- 
- 
- 
- 
- 
- 
- 
- 
- \ax@ismode@defined{\@tempa}%
- \ifax@mode@defined%
- % UNCOMMENT when transliteration mapping is done
- %\ifx\@tempa\ax@mode@trans%
- % {\ax@trans@style\addfontfeature{Mapping=arabtex-kashmiri-trans}#2}%
- %\else%
- \ifx\@tempa\ax@mode@utf%
- \RL{\ax@kashmiri@font\addfontfeature{Mapping=arabicfixes} #2}%evtl {Mapping=arabtex $utf$ }
- \else%
- \RL{\ax@kashmiri@font%
- \addfontfeature{Mapping=arabtex-\ax@font@allah-kashmiri-\@tempa}#2}%
- \fi%\fi%
- \else%
- \PackageWarning{arabxetex}{Mode \@tempa\ not defined, defaulting to \@ax@mode}%
- \RL{\ax@kashmiri@font\addfontfeature{Mapping=arabtex-\ax@font@allah-kashmiri- \ax@mode}#2}%
- \fi\egroup}
- \newcommand\text@malay[2][\ax@mode]{%
- \edef\@tempa{#1}%
- \def\ax@lang{malay}%
- \ax@ismode@defined{\@tempa}%
- \ifax@mode@defined%
- % UNCOMMENT when transliteration mapping is done
- %\ifx\@tempa\ax@mode@trans%
- % {\ax@trans@style\addfontfeature{Mapping=arabtex-malay-trans}#2}%
- %\else%
- \ifx\@tempa\ax@mode@utf%
- \RL{\ax@malay@font\addfontfeature{Mapping=arabicfixes} #2}%evtl {Mapping=arabtexutf}
- \else%
- \RL{\ax@malay@font%
- \addfontfeature{Mapping=arabtex-\ax@font@allah-malay-\@tempa}#2}%
- \fi%\fi%
- \else%
- \PackageWarning{arabxetex}{Mode \@tempa\ not defined, defaulting to \ax@mode}%
- \RL{\ax@malay@font\addfontfeature{Mapping=arabtex-\ax@font@allah-malay-\ax@mode}#2}%
- \fi\egroup}
- \newcommand\text@uighur[2][]{%
- \edef\@tempa{#1}%
- \def\ax@lang{uighur}%
- % UNCOMMENT when transliteration mapping is done
- %\ifx\@tempa\ax@mode@trans%

```
495 %\else%
496 \ifx\@tempa\ax@mode@utf%
497 \RL{\ax@uighur@font\addfontfeature{Mapping=arabicfixes} #2}%evtl {Mapping=arabtex-
  utf}
498 \else%
499 \RL{\ax@uighur@font%
500 \addfontfeature{Mapping=arabtex-\ax@font@allah-uighur}#2}%
501 \fi%\fi%
502 \egroup}
503 %
504 \newcommand{\textroman}[1]{\LR{\rmfamily #1}}
505 \@ifpackageloaded{babel}{%
506 \renewcommand{\textlatin}[1]{\textroman{#1}}
507 \PackageWarning{babel}{You have loaded Babel. ArabXeTeX has now rede-
   fined \textlatin !}}%
508 {\newcommand{\textlatin}[1]{\textroman{#1}}}%
509 \newcommand{\aemph}[1]{%
510 \edef\@tempb{\expandafter\noexpand\csname text\ax@lang\endcsname}%
511 $\overline{\text{\@tempb{#1}}}$}
512 %
513 % experimental: this surely does not work!
514 % I want a mechanism to enable defining commands that accept args contain-
   ing \arabtex@codes
515 %\def\newarabxetexcommand#1#2{%
516 % \edef\ax@tcomm@nd{\expandafter\relax\csname #1@\endcsname}
517 % \expandafter\def\string#1{%
518 % \bgroup\arabtex@codes\ax@tcomm@nd}
519 % \def\ax@tcomm@nd{#2\egroup}}
C.1 Some notes on the TECkit mappings
```
% {\ax@trans@style\addfontfeature{Mapping=arabtex-uighur-trans}#2}%

<span id="page-38-0"></span>TO BE DONE …